Автономная некоммерческая организация высшего образования «МОСКОВСКИЙ МЕЖДУНАРОДНЫЙ УНИВЕРСИТЕТ»

Рабочая программа дисциплины

# **Информационные технологии в менеджменте**

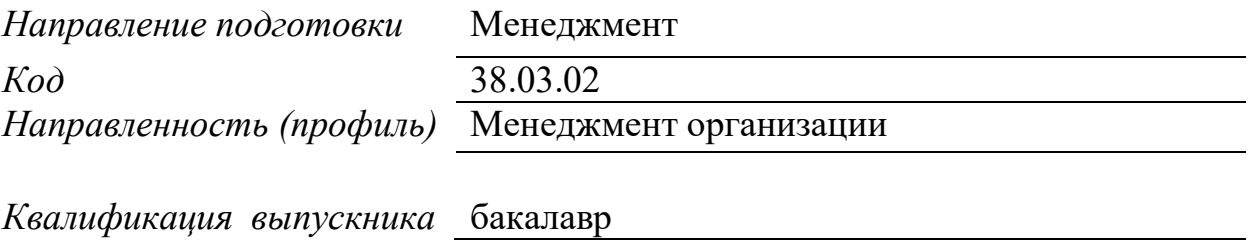

#### ДОКУМЕНТ ПОДПИСАН ЭЛЕКТРОННОЙ ПОДПИСЬЮ

Сертификат: 01EB91710023B0C5B64D74F7781AC11FE2 Владелец: МАНЮШИС АЛЬГИРДАС ЮОЗО Действителен: с 16.06.2023 до 16.09.2024

Москва 2023

**1. Перечень кодов компетенций, формируемых дисциплиной в процессе освоения образовательной программы**

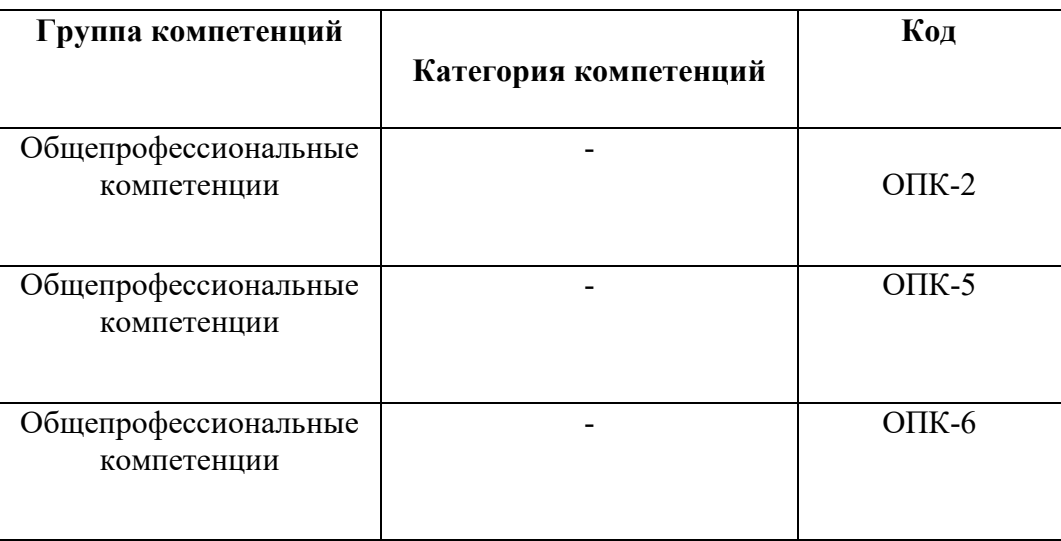

# **2. Компетенции и индикаторы их достижения**

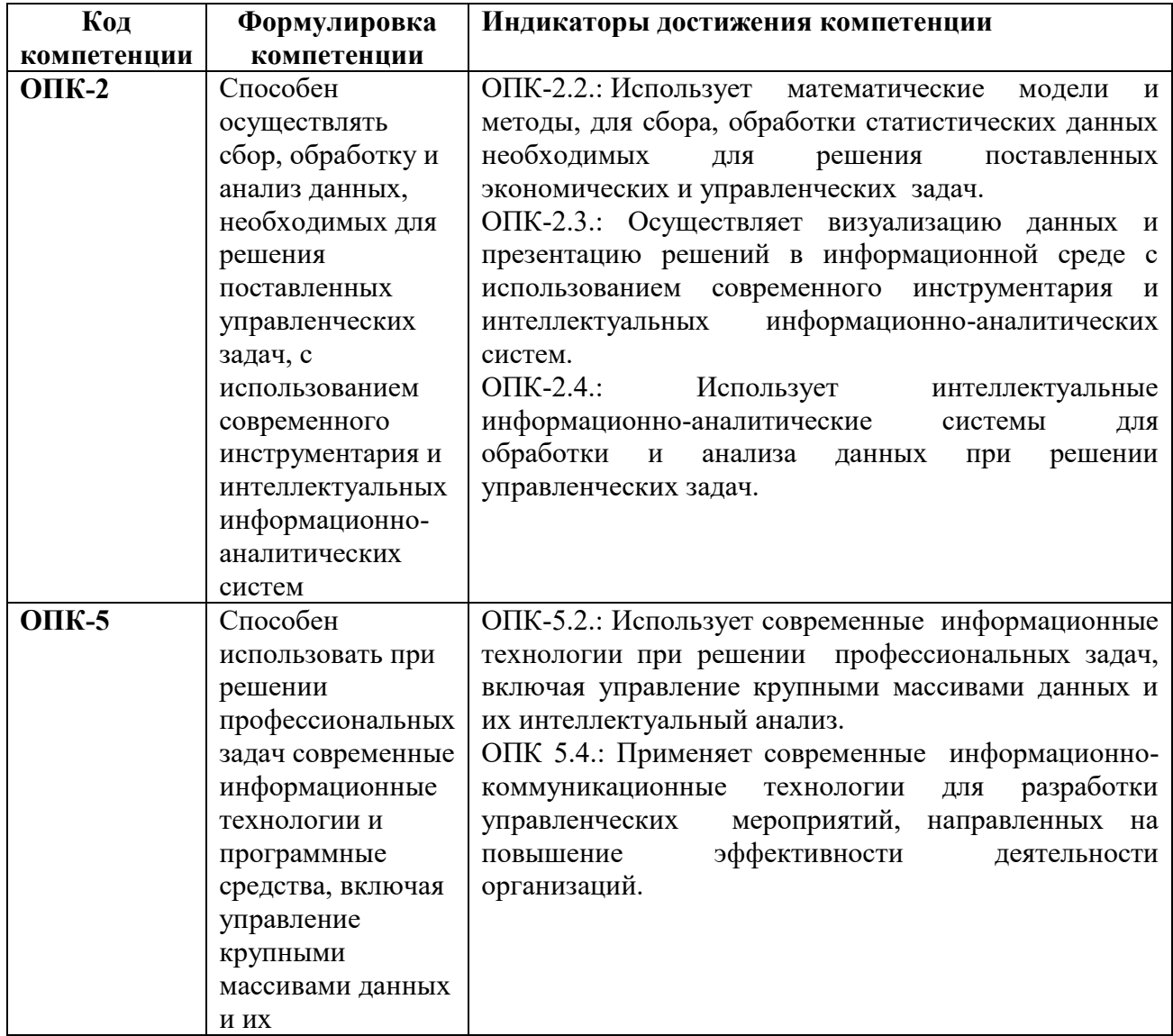

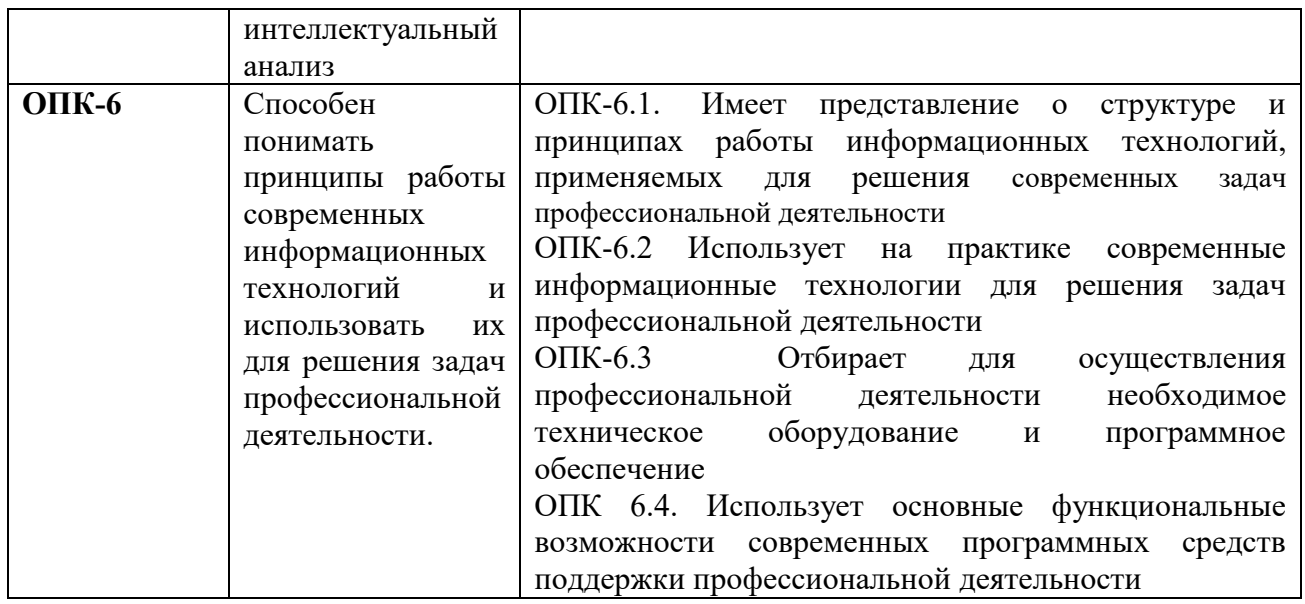

# **3. Описание планируемых результатов обучения по дисциплине**

3.1. Описание планируемых результатов обучения по дисциплине

Планируемые результаты обучения по дисциплине представлены дескрипторами (знания, умения, навыки).

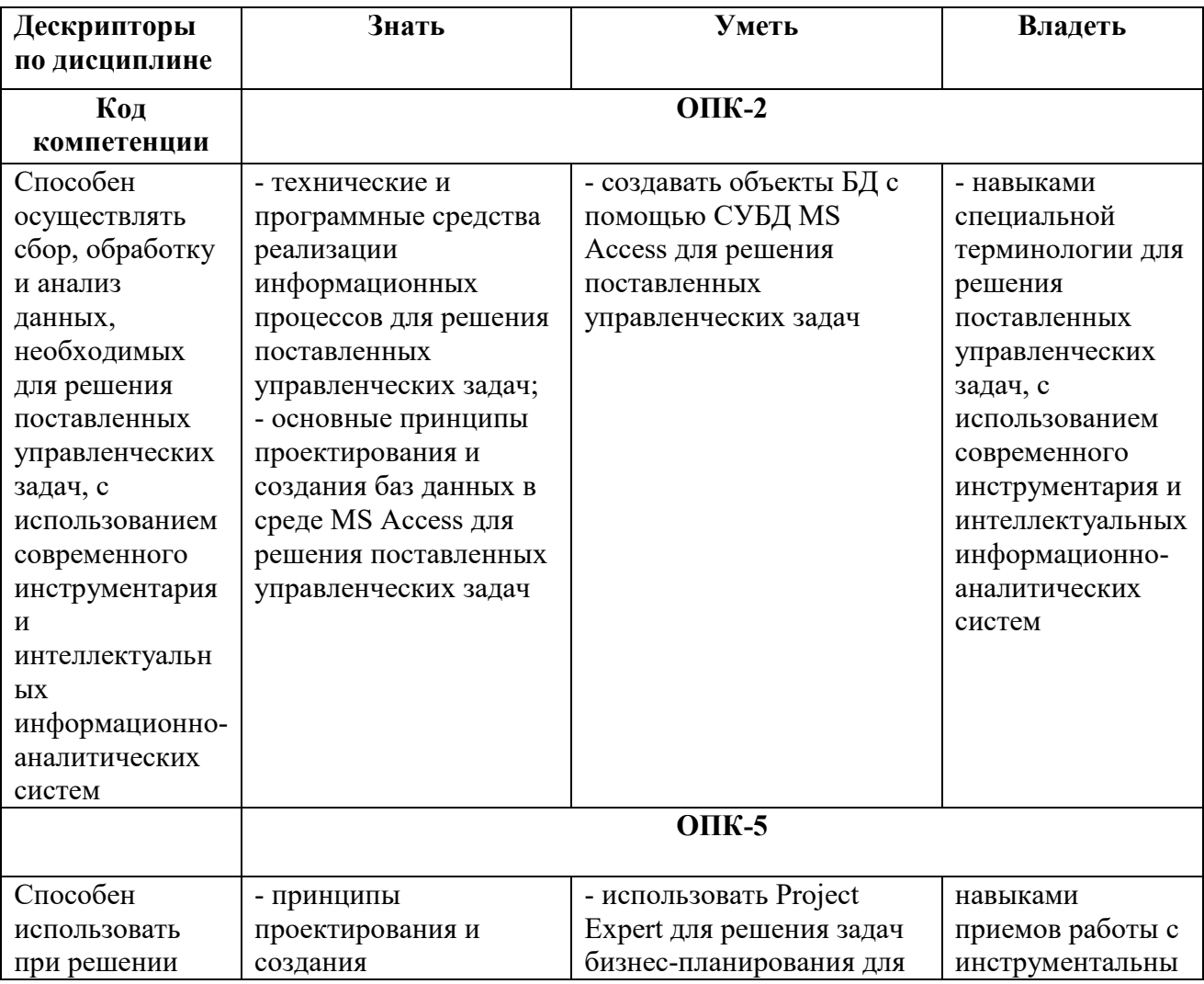

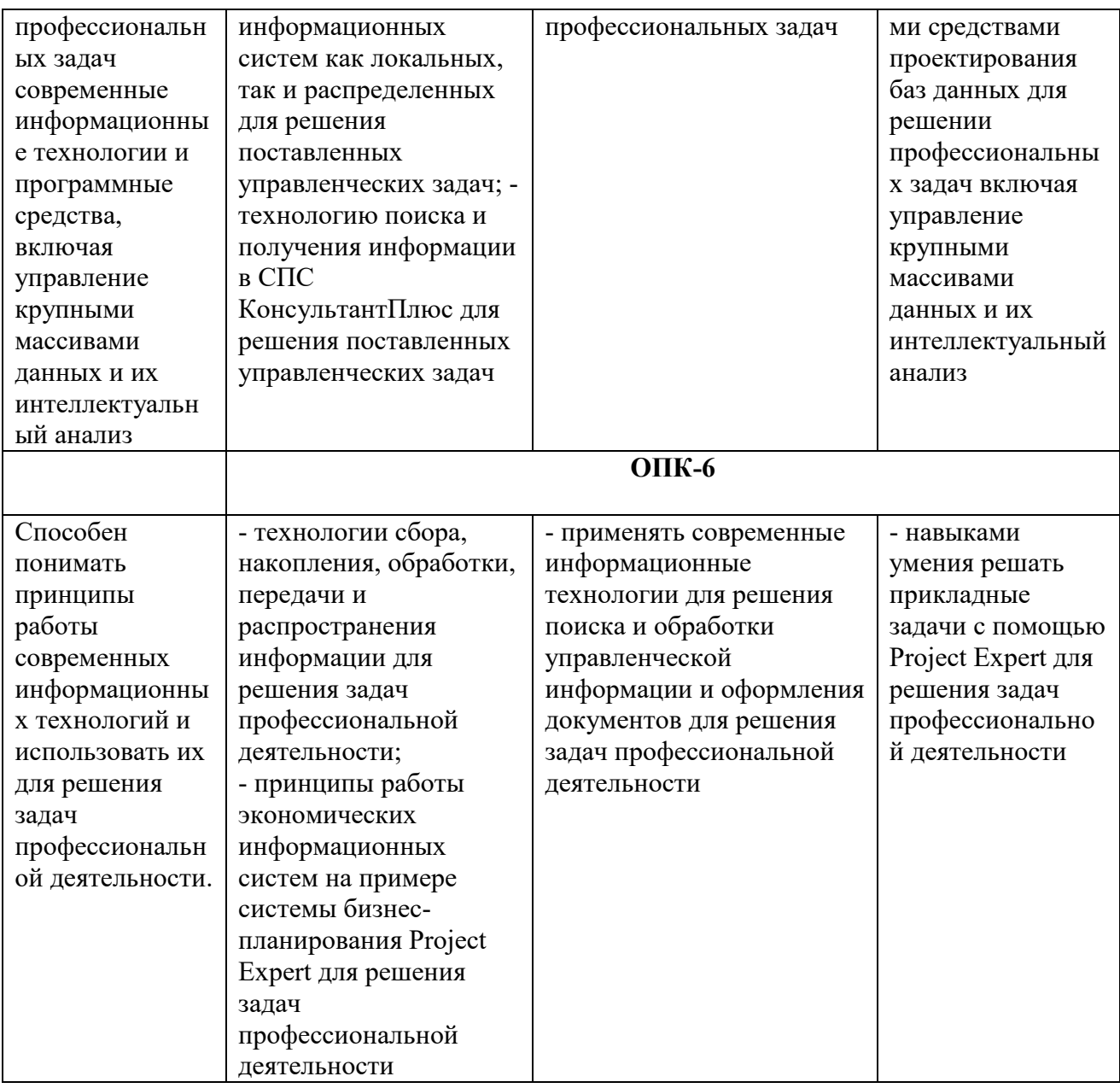

#### **4. Место дисциплины (модуля) в структуре образовательной программы**

Дисциплина относится к обязательной части учебного плана ОПОП.

Данная дисциплина взаимосвязана с другими дисциплинами: «Математика», <br>гистика», «Управление проектами» «Мировые информационные ресурсы», «Статистика», «Управление проектами» «Мировые информационные ресурсы», «Электронный бизнес и Интернет-технологии».

Освоение дисциплины является необходимой основой для изучения последующих дисциплин, где требуется владеть навыками работы с компьютером и умением работать с информацией в глобальных компьютерных сетях.

В рамках освоения программы бакалавриата выпускники готовятся к решению задач профессиональной деятельности следующих типов: информационно-аналитический, организационно-управленческий.

Профиль (направленность) программы установлена путем ее ориентации на сферу профессиональной деятельности выпускников: Менеджмент организации.

#### **5. Объем дисциплины**

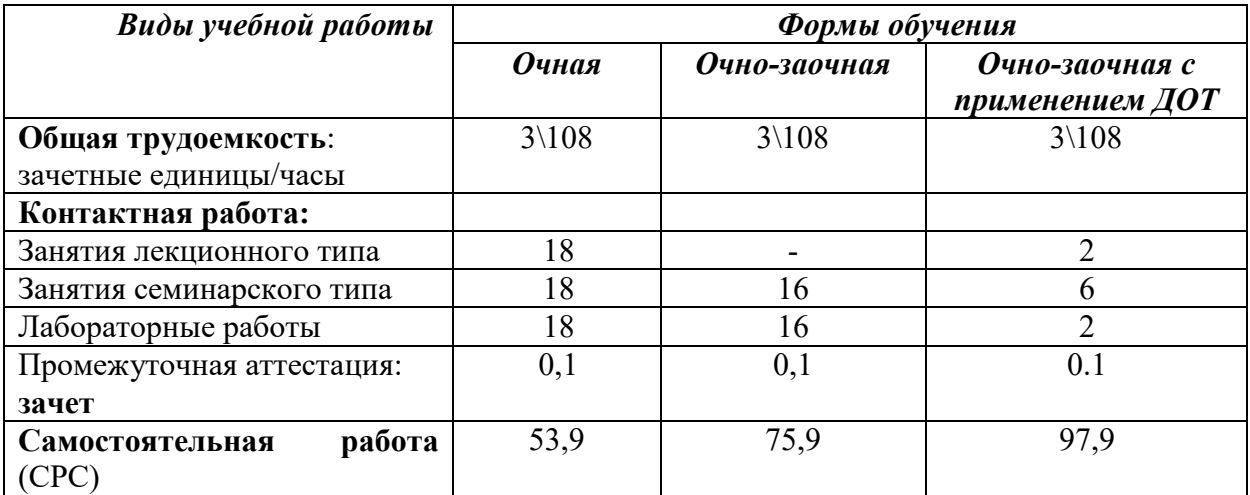

**6. Содержание дисциплины (модуля), структурированное по темам / разделам с указанием отведенного на них количества академических часов и видов учебных занятий**

# **6.1. Распределение часов по разделам/темам и видам работы**

# *6.1.1. Очная форма обучения*

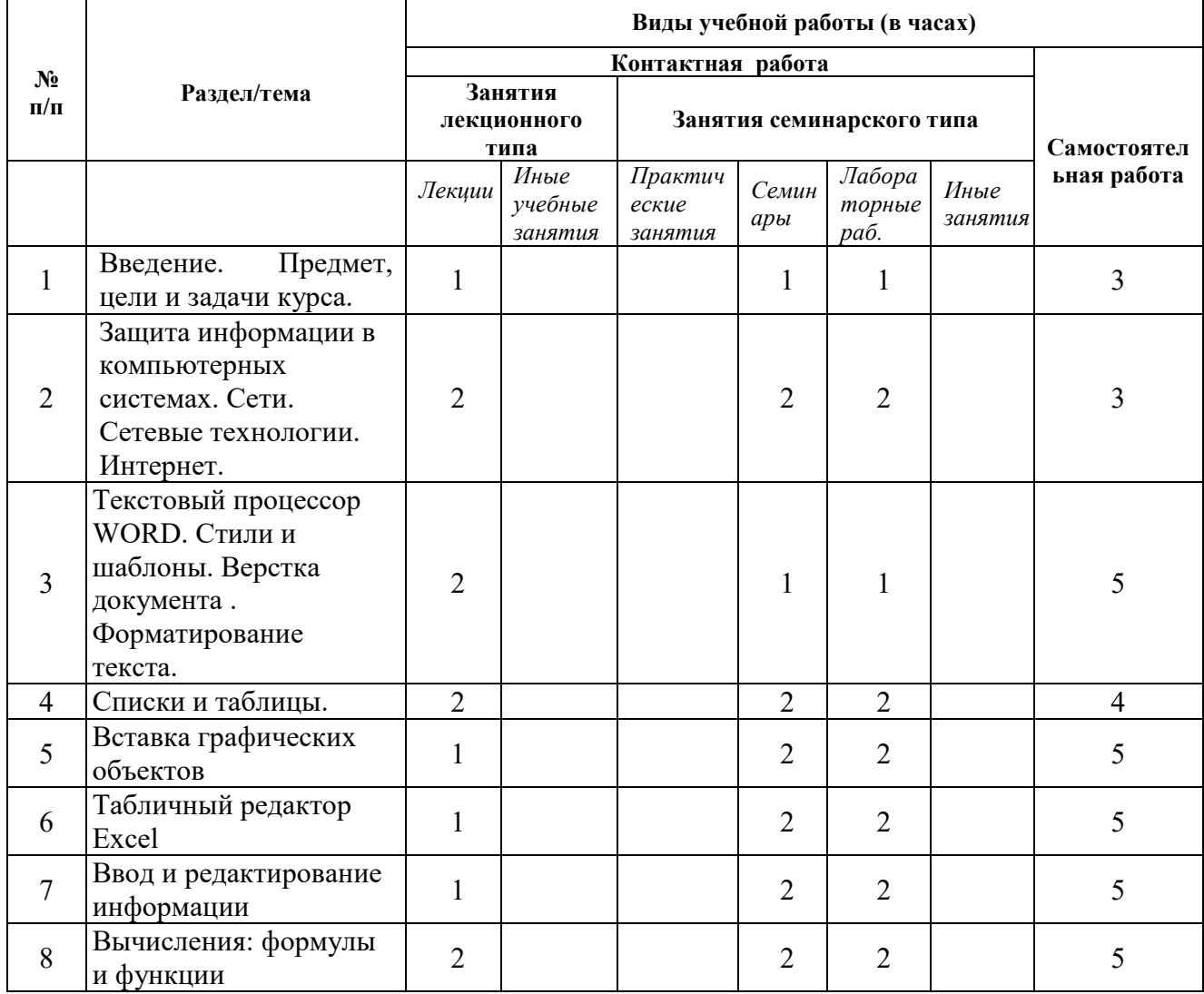

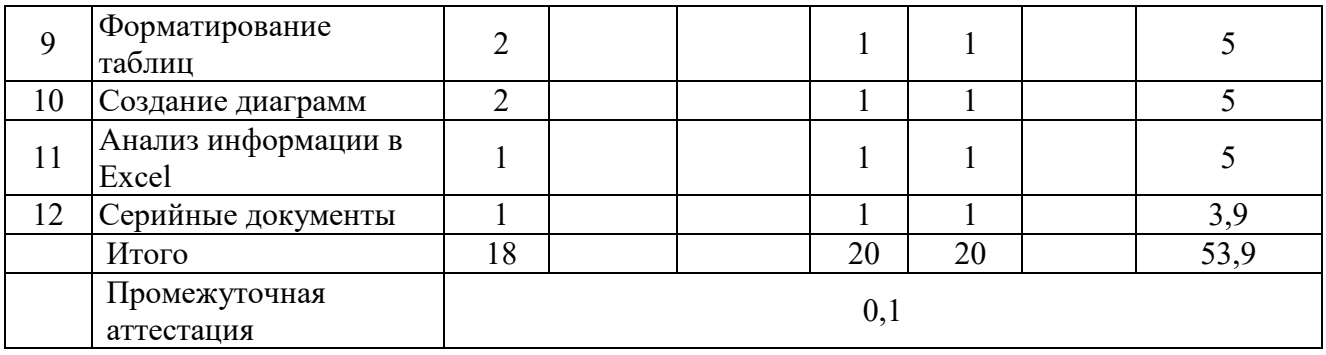

# *6.1.2 Очно-заочная форма обучения*

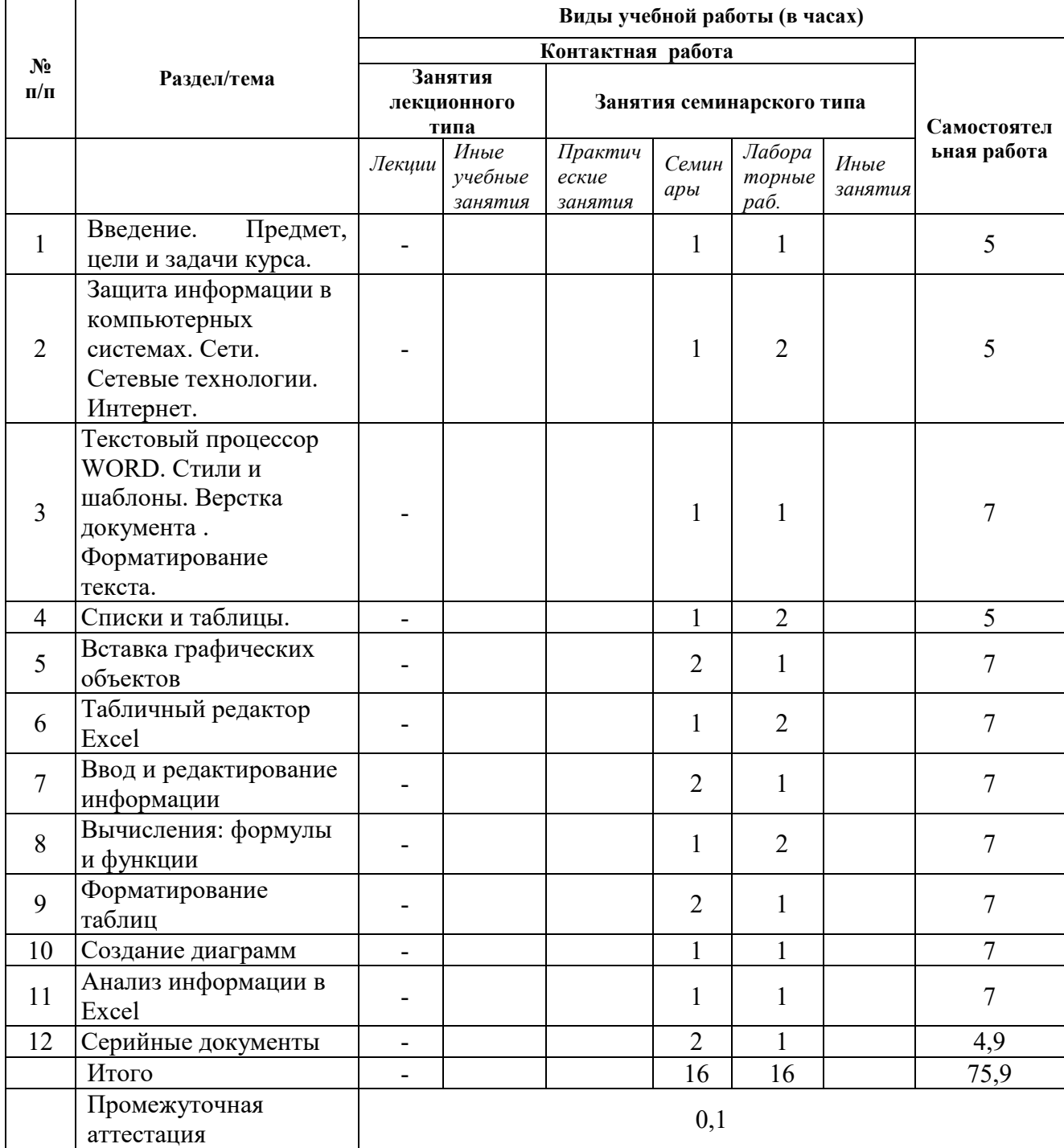

# 6.1.3 Очно-заочная форма обучения с применением ДОТ

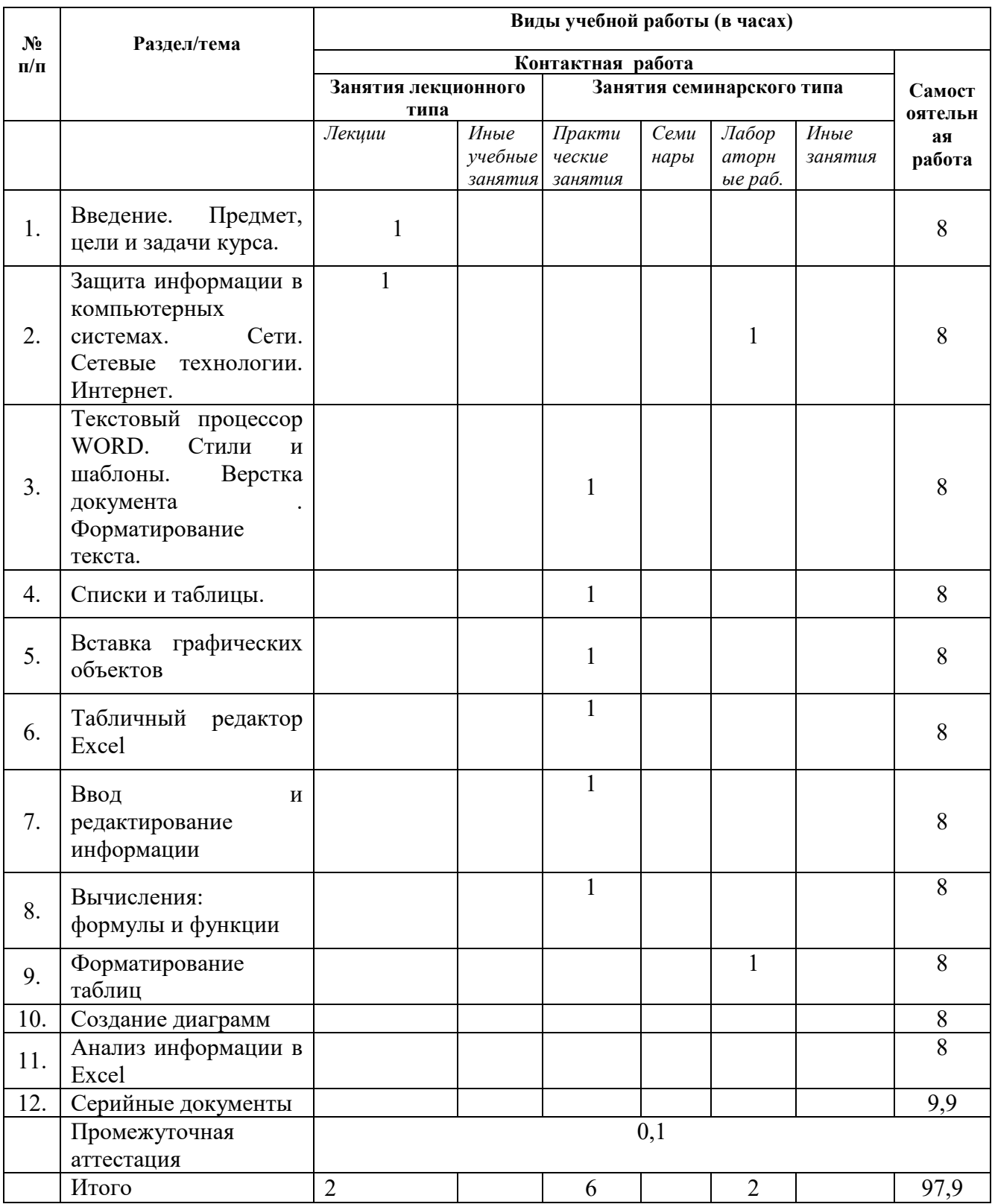

#### Программа дисциплины, структурированная по темам / разделам  $6.2$

# 6.2.1 Содержание лекционного курса

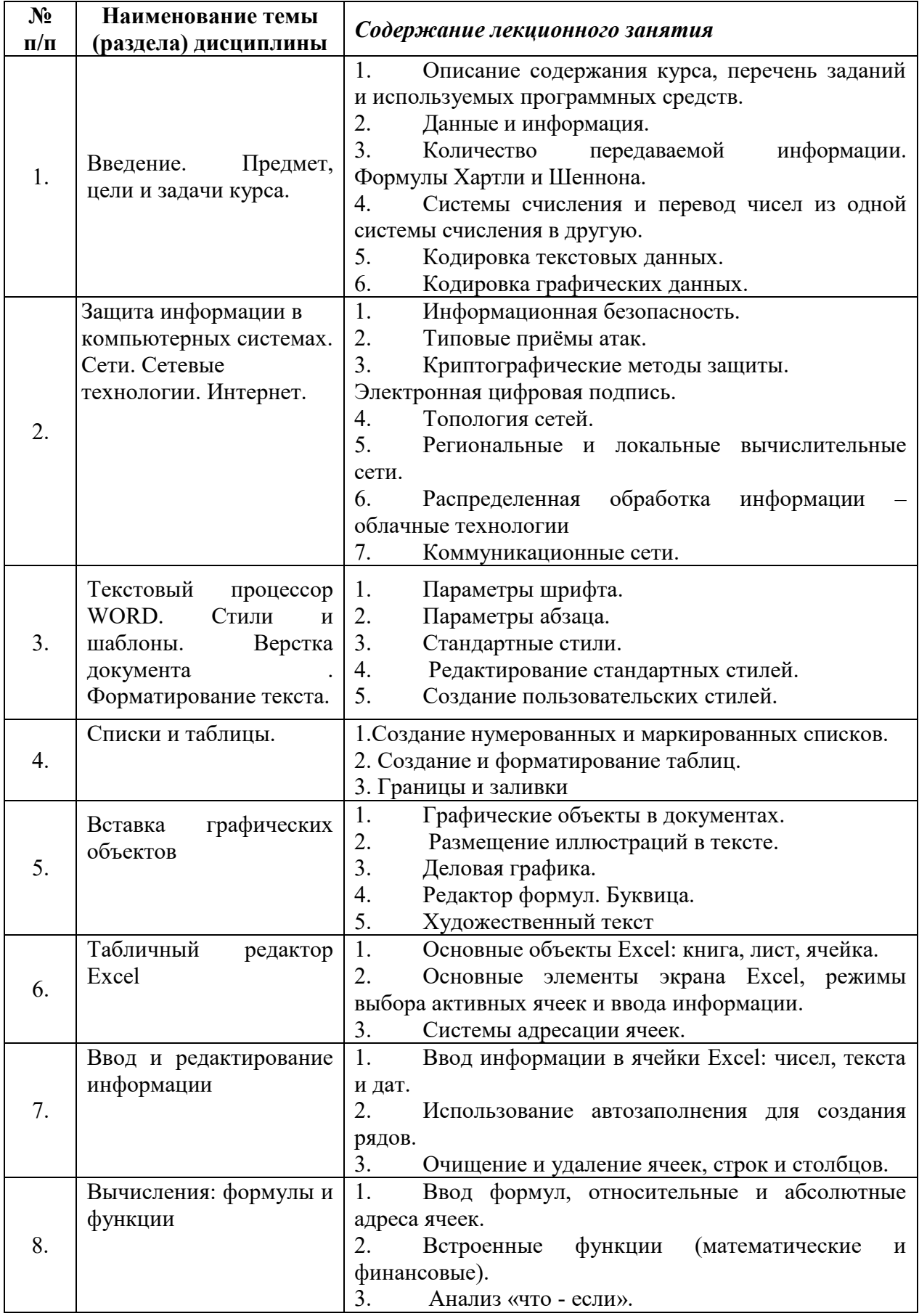

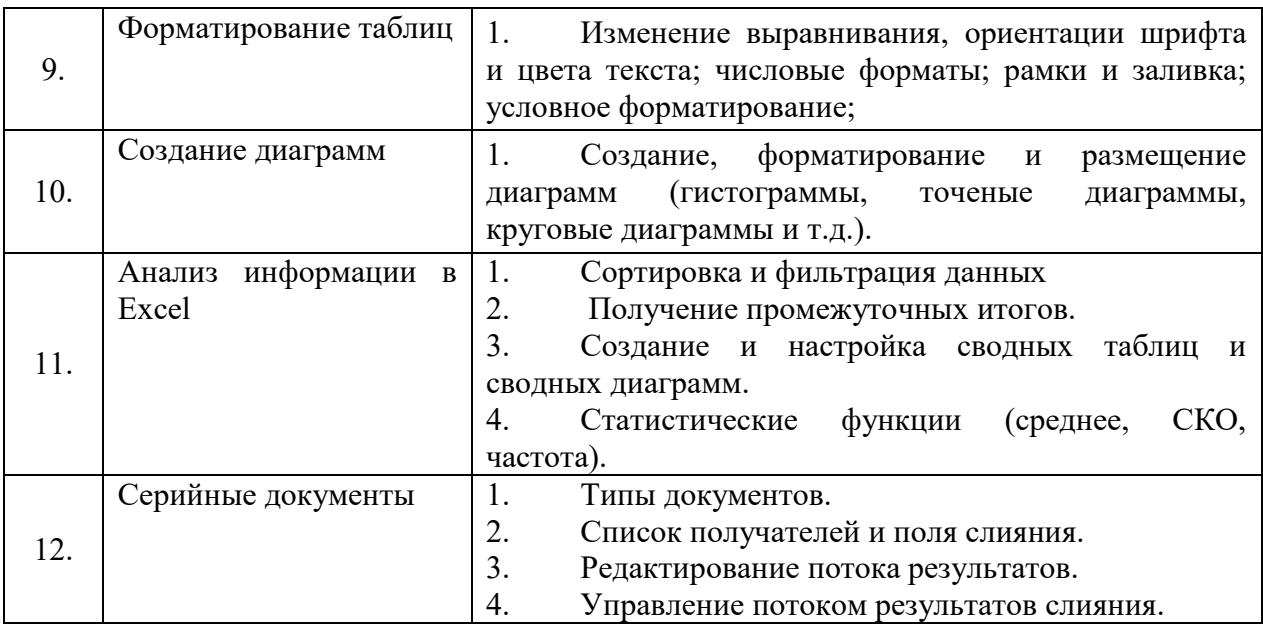

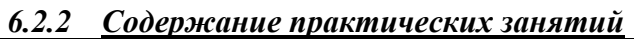

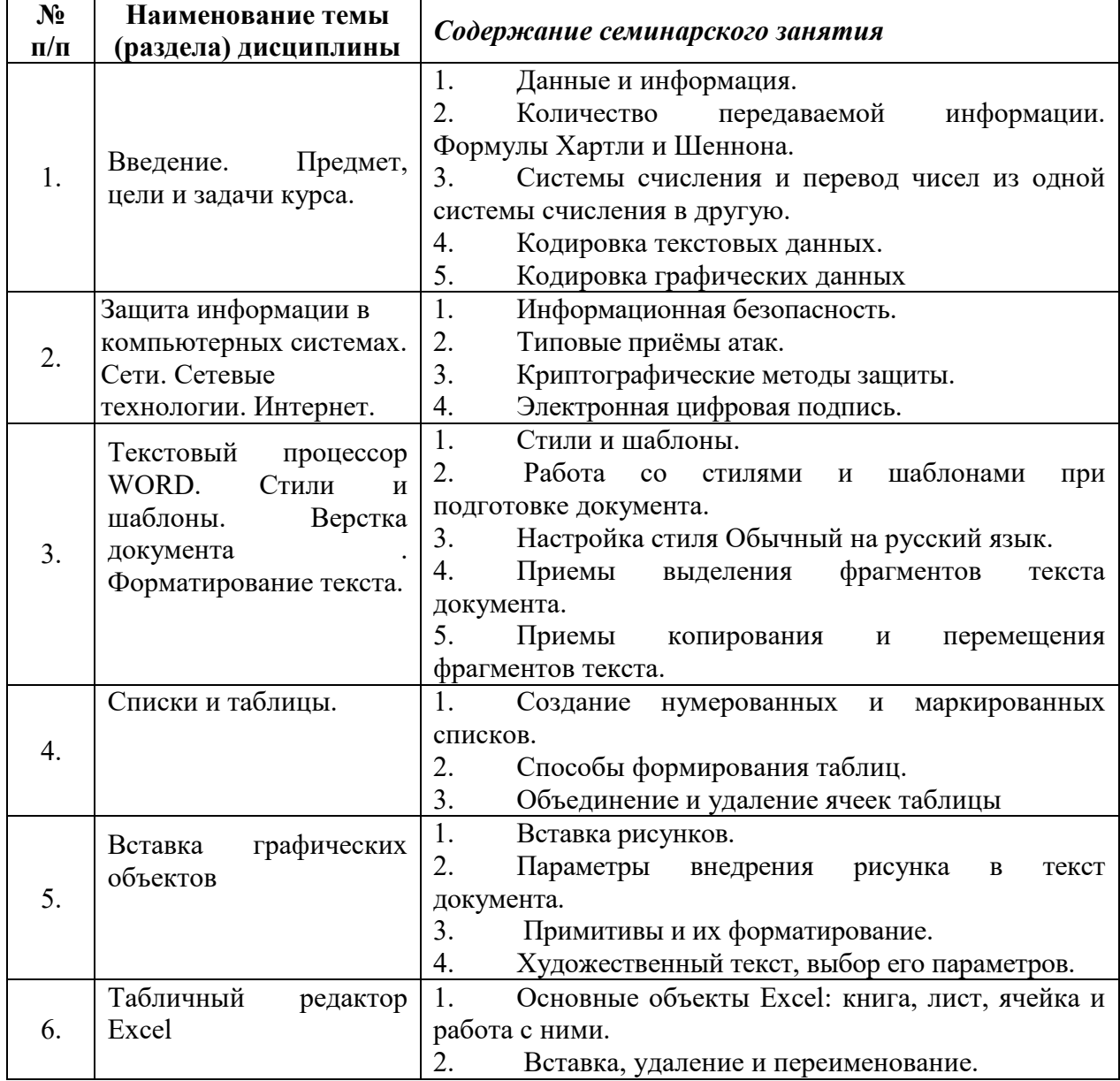

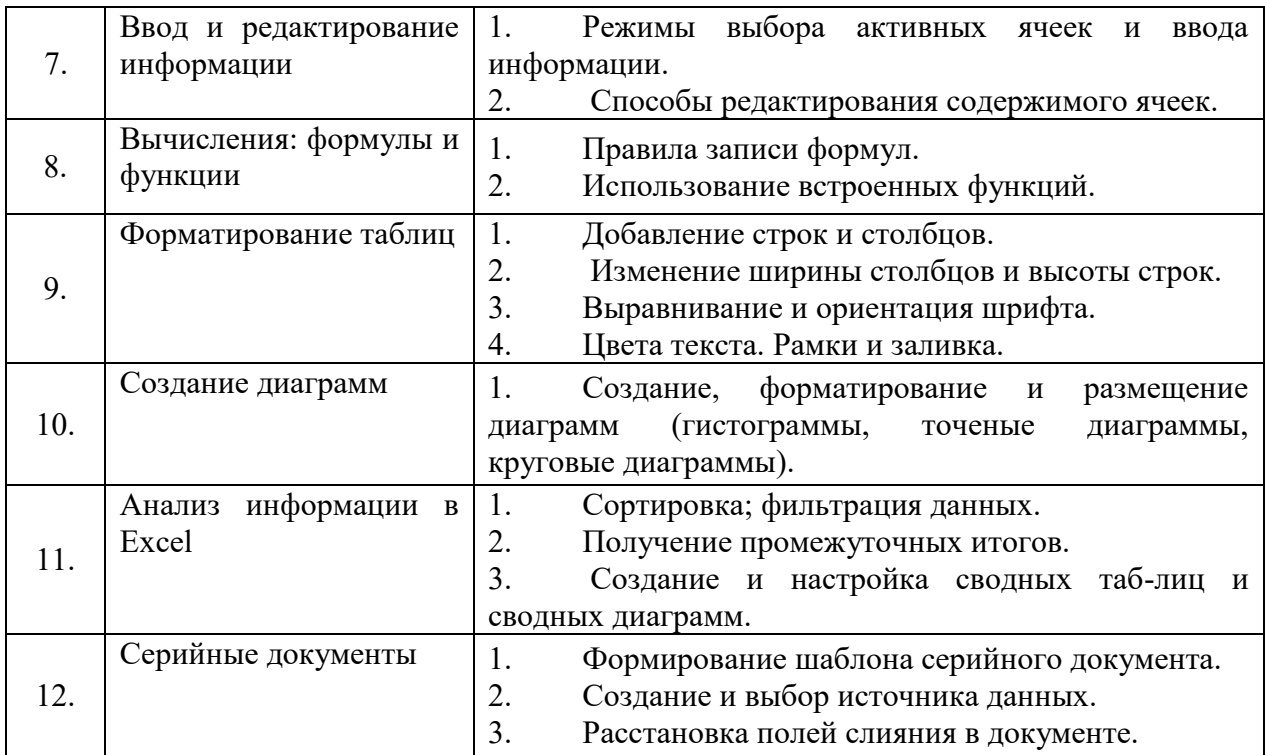

# *6.2.3 Содержание лабораторных занятий*

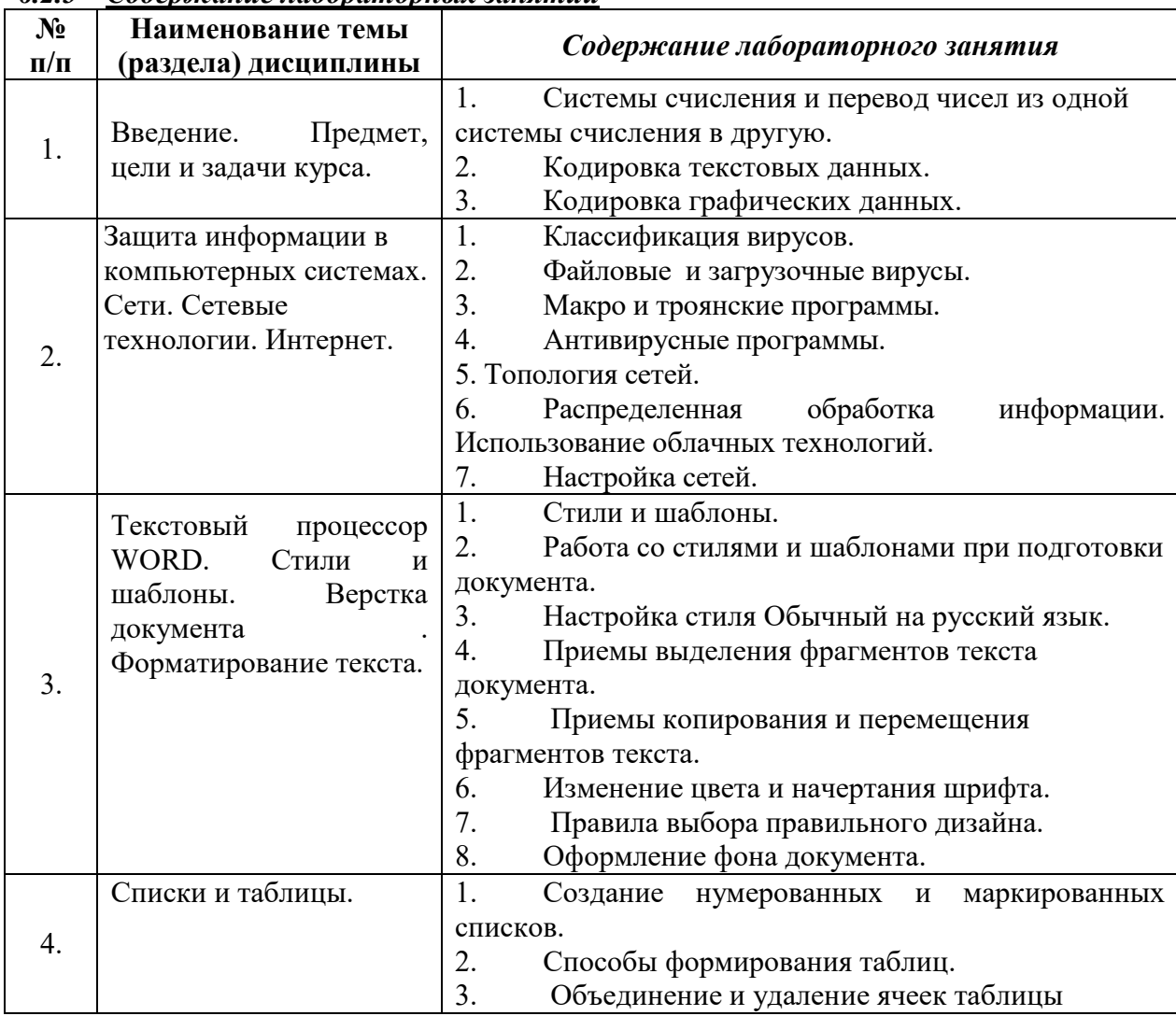

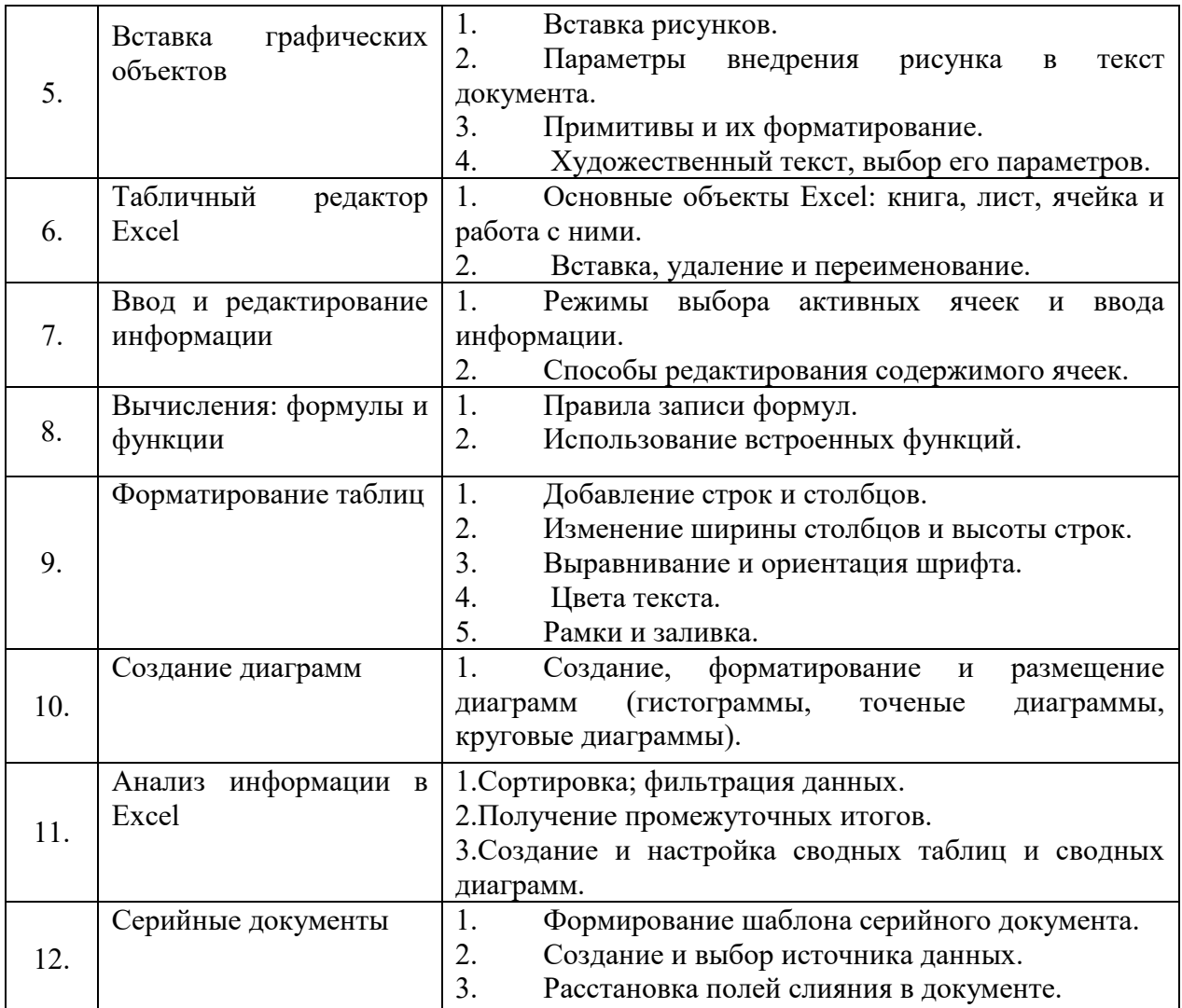

# *6.2.4 Содержание самостоятельной работы*

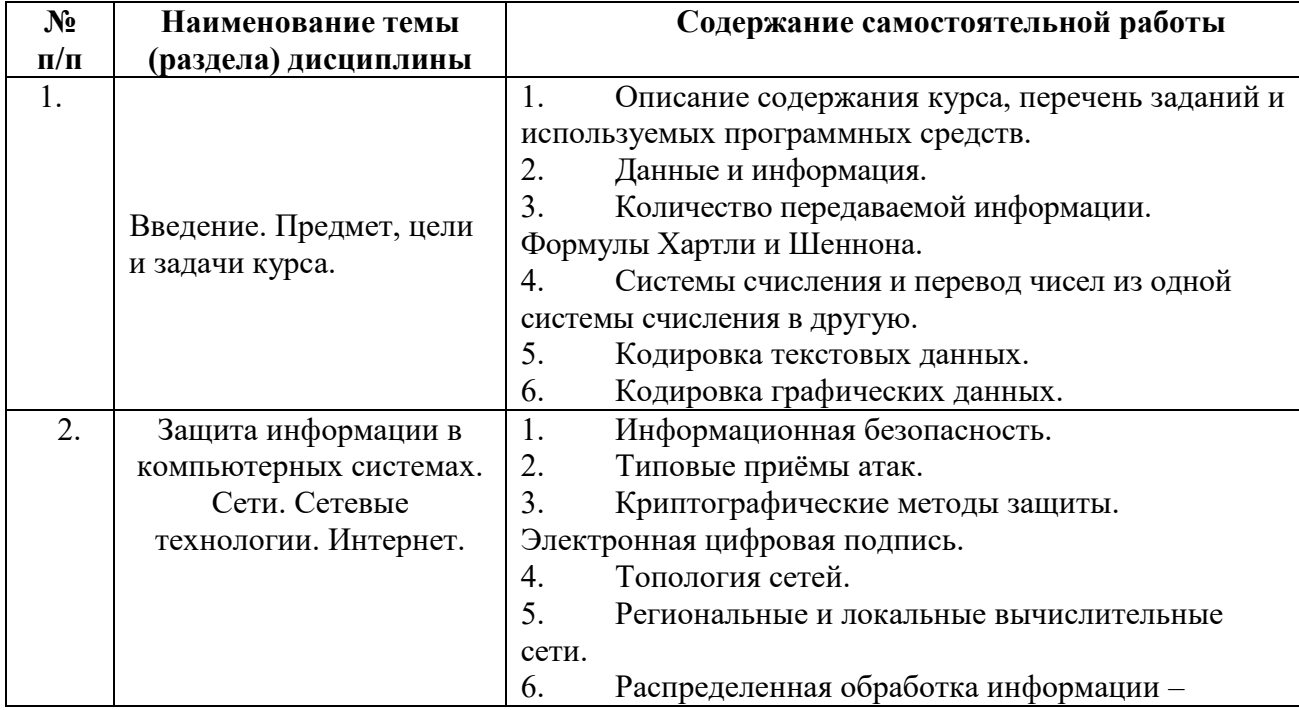

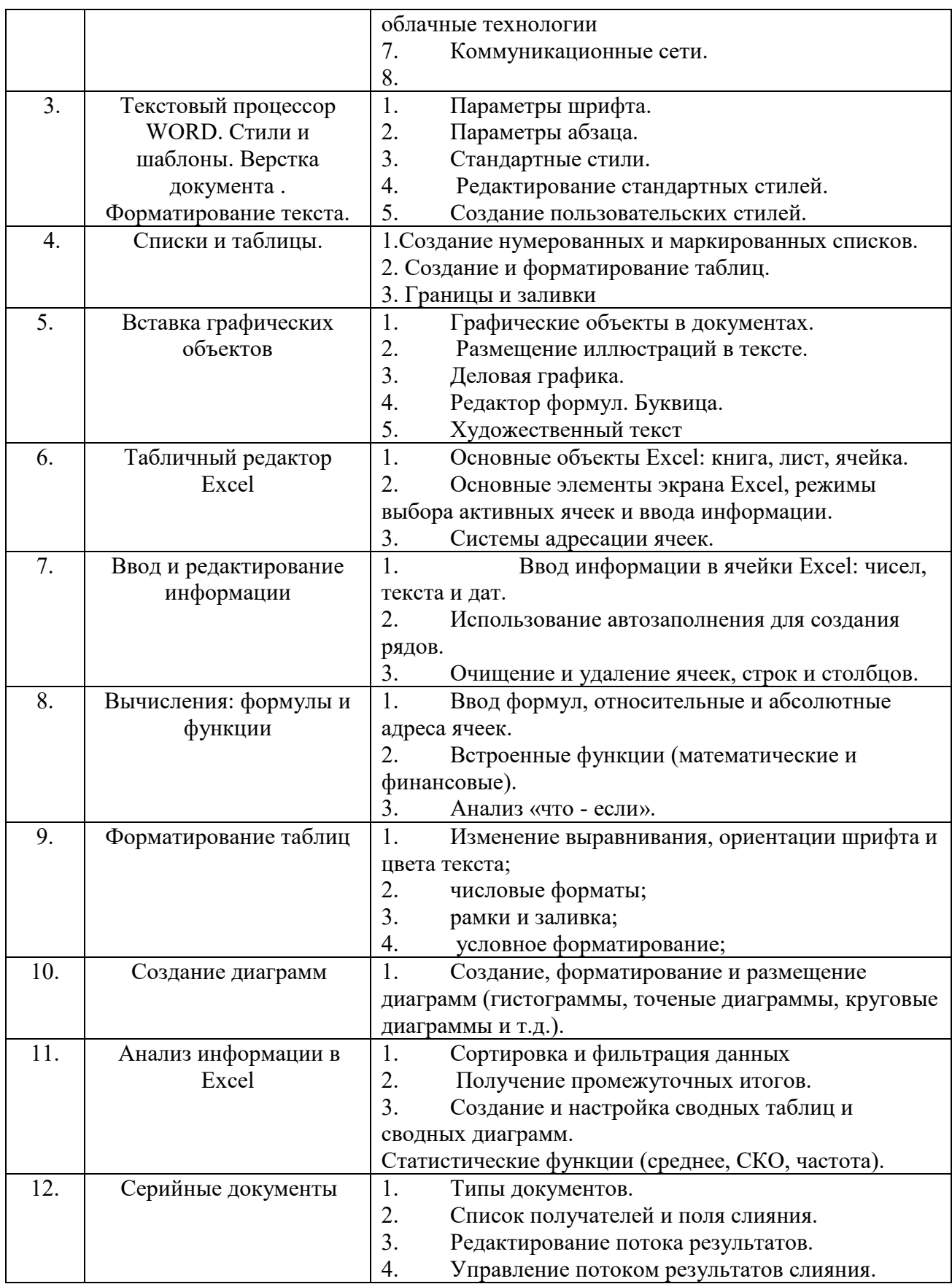

# **7.Фонд оценочных средств для проведения промежуточной аттестации обучающихся по дисциплине (модулю)**

Предусмотрены следующие виды контроля качества освоения конкретной дисциплины:

- текущий контроль успеваемости
- промежуточная аттестация обучающихся по дисциплине

Фонд оценочных средств для проведения промежуточной аттестации обучающихся по дисциплине оформлен в **ПРИЛОЖЕНИИ** к РАБОЧЕЙ ПРОГРАММЕ ДИСЦИПЛИНЫ

Текущий контроль успеваемости обеспечивает оценивание хода освоения дисциплины в процессе обучения.

**7.1Паспорт фонда оценочных средств для проведения текущей аттестации по дисциплине (модулю)**

| $N_2$     | Контролируемые                                                   | Наименование оценочного средства                                                                                      |
|-----------|------------------------------------------------------------------|----------------------------------------------------------------------------------------------------|
| $\Pi/\Pi$ | разделы (темы)                                                   |                                                                                                    |
| 1.        | Введение. Предмет, цели                                          | Опрос. Тесты.<br>Реализация<br>ДОТ:<br>программы с<br>применением                                                     |
|           | и задачи курса.                                                  | Тестирование, ситуационные<br>проблемные<br>задачи,<br>задачи.                                                        |
| 2.        | Защита информации в                                              | Опрос. Рефераты.                                                                                                    |
|           | компьютерных системах.<br>Сети. Сетевые<br>технологии. Интернет. | Реализация<br>программы<br>ДОТ:<br>$\mathbf c$<br>применением<br>Тестирование, ситуационные задачи, проблемные задачи |
| 3.        | Текстовый процессор                                              | Опрос. Типовые задания.                                                                                               |
|           | WORD. Стили и                                                    | Реализация<br>программы<br>ДОТ:<br>$\mathbf c$<br>применением                                                         |
|           | шаблоны. Верстка                                                 | Тестирование, ситуационные задачи, проблемные задачи                                                                  |
|           | документа.                                                       |                                                                                                    |
|           | Форматирование текста.                                           |                                                                                                    |
| 4.        | Списки и таблицы.                                                | Опрос. Типовые задания<br>Реализация<br>программы<br>ДОТ:<br>$\mathbf{c}$                                             |
|           |                                                                  | применением<br>Тестирование, ситуационные задачи, проблемные задачи                                                   |
| 5.        | Вставка графических                                              | Опрос. Информационный проект.                                                                                         |
|           | объектов                                                         | ДОТ:<br>Реализация программы с<br>применением                                                                         |
|           |                                                                  | Тестирование, ситуационные<br>проблемные<br>задачи,                                                                   |
|           |                                                                  | задачи.                                                                                                    |
| 6.        | Табличный редактор                                               | Опрос. Типовые задания                                                                                                |
|           | Excel                                                            | Реализация<br>ДОТ:<br>программы с<br>применением                                                                      |
|           |                                                                  | проблемные<br>Тестирование,<br>ситуационные<br>задачи,                                                                |
|           |                                                                  | задачи.                                                                                                    |
| 7.        | Ввод и редактирование                                            | Опрос. Информационный проектю<br>ДОТ:<br>Реализация программы                                                         |
|           | информации                                                       | $\mathbf c$<br>применением<br>Тестирование, ситуационные задачи, проблемные задачи                                    |
| 8.        | Вычисления: формулы и                                            | Опрос. Типовые задания.                                                                                               |
|           | функции                                                          | ДОТ:<br>Реализация программы<br>$\mathbf c$<br>применением                                                            |
|           |                                                                  | Тестирование, ситуационные задачи, проблемные задачи                                                                  |
| 9.        | Форматирование таблиц                                            | Опрос. Типовые задания.                                                                                               |
|           |                                                                  | ДОТ:<br>Реализация программы<br>применением<br>$\mathbf c$                                                            |
|           |                                                                  | Тестирование, ситуационные задачи, проблемные задачи                                                                  |
| 10.       | Создание диаграмм                                                | Опрос. Типовые задания.                                                                                               |
|           |                                                                  | ДОТ:<br>Реализация<br>программы<br>$\mathbf{C}$<br>применением                                                        |

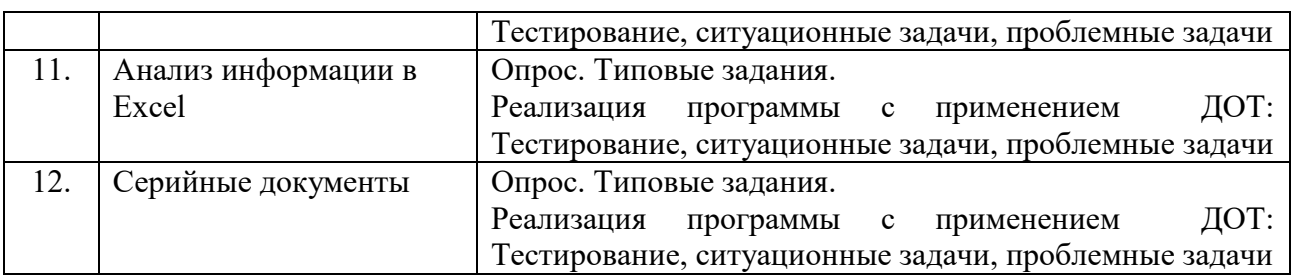

#### 7.2 Типовые контрольные задания или иные материалы, необходимые для оценки знаний, умений, навыков и (или) опыта деятельности в процессе текущего контроля

#### Типовые вопросы

Запишите наибольшее двузначное число в восьмеричной системе счисления и 1. определите его десятичный эквивалент.

Упорядочите следующие числа по убыванию:  $43_{10}$ ,  $50_{16}$ ,  $110011_2$ ,  $127_8$ .  $2.$ 

 $\mathcal{E}$ Переведите число  $111000111_2$  в восьмеричную и шестнадцатеричную системы счисления.

 $\overline{4}$ . Переведите число В616 в восьмеричную систему счисления.

5. Сколько существует натуральных чисел  $x$ , для которых выполнено неравенство

 $11011100_2 \le x \le DF_{16}$ ?

Вычислить  $2F_{16} + 53_8$ , представив результат в десятичной системе счисления. 6.

Каждый символ алфавита записывается с помощью 4 цифр двоичного кода.  $\tau$ Сколько символов в этом алфавите?

Декодируйте следующий текст, заданный шестнадцатеричным кодом:  $8_{-}$ 

D2 EE F0 ED E0 E4 EE, используя таблицу 8-битной кодировки Windows-1251 **СИМВОЛОВ** 

Цветное (с палитрой из 256 цветов) растровое графическое изображение имеет 9. размер 10×10 точек. Какой объем памяти в битах займет это изображение?

 $10.$ Правильно запишите выражение 4×4=20.

- Сколько нулей в двоичной записи шестнадцатеричного числа DAF6.  $11.$
- $12<sub>1</sub>$ Что такое полное имя файла?
- 13. Основные правила именования файлов?

14. Определите, какое из указанных имен файлов не удовлетворяет маске: ?sys??.\* ssyste.m; asys23.exe; system.dll; ssyszx.prob

 $15.$ В некотором каталоге хранился файл Задача. doc. После того, как в этом каталоге создали два вложенных подкаталога и переместили во внутренний из созданных подкаталогов этот файл. Полное имя файла стало С: \папки\математика\задачи\ Задача.doc. Какое было его полное имя до перемещения?

Перечислите возможные расширения текстовых файлов 16.

- 17. Задание параметров абзаца.
- $18<sub>1</sub>$ Установка параметров страницы.
- $19<sub>1</sub>$ Выбор шрифта.
- 20 Способы вылеления абзаца.
- $21.$ Выделение большого фрагмента текста.
- Способы копирования фрагмента текста.  $22<sub>1</sub>$
- 23. Способы перемещения фрагмента текста
- 24. Расстановка номеров страниц.
- 25. Использование колонтитулов.
- $26$ Проверка орфографии.
- Работа с графической информацией.  $27<sub>1</sub>$
- 28. Использование функций.
- 29. Структура рабочей книги.
- 30. Варианты автозаполнения ячеек.
- 31. Правила записи формул.
- 32. Абсолютная и относительная адресация.
- 33. Сортировка информации.
- 34. Варианты фильтрации информации.
- 35. Построение сводных таблиц.
- 36. Решение задач с использованием надстройки «Поиск решения».
- 37. Решение задач с использованием надстройки «Подбор параметра».

# **Типовые рефераты**

- 1. Уязвимости информационной системы.<br>2. Инженерно-технические и программные
- 2. Инженерно-технические и программные методы защиты информации.
- 3. Особенности защиты информации в компьютерной сети.
- 4. Объекты защиты в компьютерных системах обработки данных.
- 5. Организационно-административными средствами защиты.
- 6. Программные средства и методы защиты.
- 7. Средства опознания и разграничения доступа к информации.
- 8. Криптографический метод защиты информации.
- 9. Создание оглавления в большом документе.
- 10. Дизайн и правила использования шрифтов.
- 11. Получение списка литературы.
- 12. Особенности подготовки документа к печати.
- 13. Создание титульной страницы документа.
- 14. Использование базовых фигур и их настройка.
- 15. Закрепление строк и столбцов при просмотре рабочего листа.
- 16. Дизайн и построение гистограмм.

#### **Вопросы на практических занятиях:**

- 1. Алгоритм перевода чисел из любой системы счисления в десятичную систему.
- 2. Алгоритм перевода чисел из двоичной системы счисления в восьмеричную и шестнадцатеричную.
- 3. Алгоритм перевода чисел из десятичной системы счисления в любую другую
- систему.
	- 4. Использование таблиц ASCII и Windows 1251.
	- 5. Файловая структура, понятия файл и папка.
	- 6. Разметка диска и таблица FAT
	- 7. Файловые менеджеры Проводник и Total Commander.<br>8. Классификация вирусов.
	- Классификация вирусов.
	- 9. Файловые вирусы и загрузочные вирусы.
	- 10. Макровирусы и сетевые вирусы.
	- 11. Троянские программы и особенности их функционирования.
	- 12. Антивирусные программы.
	- 13. Топология сетей.
	- 14. IPO адрес устройства в сети.
	- 15. Доменные адреса
	- 16. Устройства ввода информации.
	- 17. Устройства вывода информации.
	- 18. Создайте таблицу вашей успеваемости. В заголовок таблицы вставьте пять

предметов. Например:

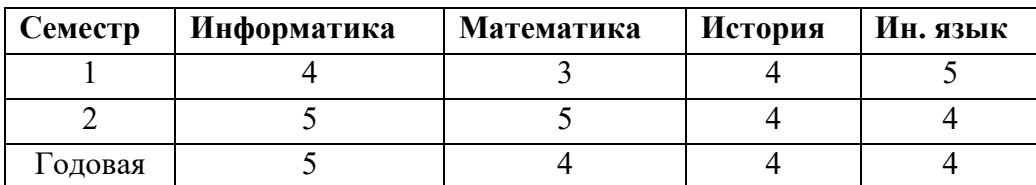

19. Создайте рисованные объекты – три примитива, для первого задайте окраску, для второго – тень, для третьего – объем.

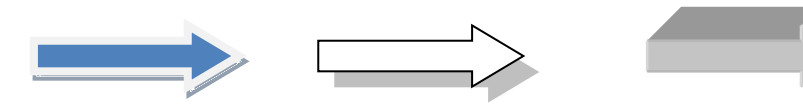

20. Выполните варианты вставки рисованного объекта в текст.

- 21. Выполните варианты изменения размеров и ориентации графического объекта.
- 22. Используя вкладку *Шрифт* записать формулу:

$$
H_2SO_4 + Na_2CO_3 = CO_2 + H_2O + Na_2SO_4.
$$

23. Используя команду *Формула* ленты *Вставка*, записать формулу:

$$
\varepsilon_{\text{a6c}}(h) \leq \frac{b-a}{24} h^2 \max_{[a,b]} |f''(x)|
$$

24. Чтобы получить допуск к экзамену, студенты группы должны успешно сдать зачеты. Заполнить столбец *Допуск* по результатам зачетов

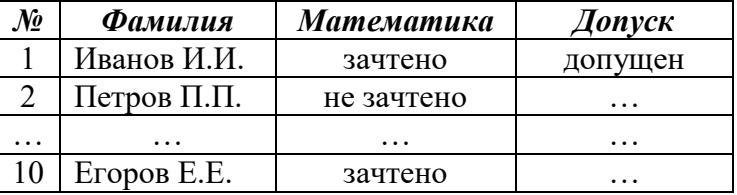

25. Построить круговую диаграмму по данным *Население стран к 2030 году*

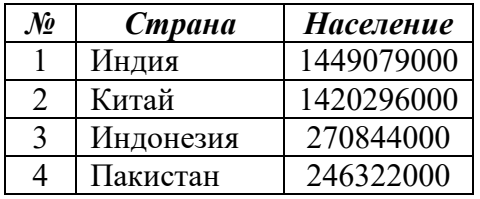

26. Необходимо заполнить ведомость поступления в институт, с учетом следующих условий. Абитуриент зачислен в институт, если сумма баллов больше 8 баллов и оценка по математике 4 или 5, в противном случае – нет.

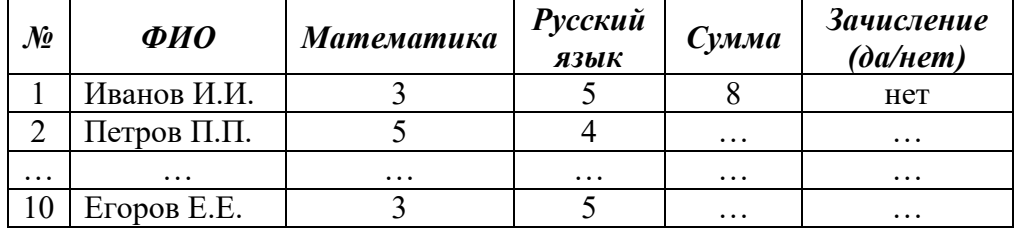

#### **Информационный проект** (презентация)

- 1. Типовые приемы атак на компьютеры.
- 2. История создания вирусов.
- 3. Распределенная обработка информации облачные технологии.
- 4. Использование электронной цифровой подписи.
- *5.* Алгоритмы криптографической защиты.
- 6. Форматирование текста
- 7. Работа с таблицами.
- 8. Создание серийного документа.
- 9. Сводные таблицы.
- *10.* Защита рабочей книги.

#### **Типовые тесты**

- 1. Методы борьбы с вирусами подразделяются на:
	- а) методы слежения и обнаружения;
	- б) методы слежения и удаления;
	- в) методы обнаружения и удаления;
	- г) методы обнаружения и модификации.
- 2. Метод сканирования применим для обнаружения:
	- а) известных вирусов;
	- б) любых вирусов;
	- в) полиморфных вирусов;
	- г) неизвестных вирусов.
- 3. Макровирусы заражают:
	- а) исполняемые файлы;
	- б) файлы-документы и электронные таблицы популярных офисных приложений;
	- в) загрузочные сектора дисков;
	- г) носители информации.
- 4. Перехват запросов операционной системы на чтение/запись зараженных объектов с целью полностью или частично скрыть себя в системе характерен для:
	- а) оперативных вирусов;
	- б) резидентных вирусов;
	- в) стелс-вирусов;
	- г) полиморфик-вирусов.
- 5. К методам обнаружения вирусов не относится:
	- а) использование полиморфик-генераторов;
	- б) использование резидентных сторожей;
	- в) сканирование;
	- г) эвристический анализ.
- 6. Программы, определяющие и запоминающие характеристики всех областей на дисках, в которых обычно размещаются вирусы, называются:
	- а) программами-сканерами;
	- б) программами-анализаторами;
	- в) программами-ревизорами;
	- г) программами-резидентами.
- 7. Выберите устройства, предназначенные для ввода информации
	- a) клавиатура;
	- b) монитор;
	- c) сканер;
	- d) принтер.
- 8. При выключении компьютера вся информация стирается ...
	- a) в оперативной памяти;
	- b) на гибком диске;
	- c) на жестком диске;
	- d) на CD-ROM диске.
- 9. Выберите устройства, предназначенные для вывода информации
- a) клавиатура;
- b) микрофон;
- c) монитор;
- d) сканер.
- 10. Какое устройство предназначено для подключения всех внутренних устройств компьютера?
	- a) системный блок;
	- b) монитор;
	- c) процессор;
	- d) жесткий диск.
- 11. Укажите тип принтера с наихудшим качеством печати
	- a) струйный;
	- b) матричный;
	- c) лазерный;
	- d) светодиодный.
	- **12.** Упорядочивание значений диапазона ячеек в определенной последовательности называют
		- a. Форматирование;
		- b. Фильтрация;
		- c. Группировка;
		- d. Сортировка.
- **13.** Для чего используется функция СУММЕСЛИ?
	- a. Для получения суммы модулей данных указанного диапазона ячеек;
	- b. Для получения суммы данных указанного диапазона ячеек;
	- c. Для получения суммы ненулевых среди указанных чисел;
	- d. Для получения суммы указанных данных, удовлетворяющих заданному условию.
- **14.** Данные из какого количества ячеек усредняются по формуле =СРЗНАЧ(A1;C3).
	- a. 9;
	- b. 2;
	- c. 3;
	- d. 6.
- 15. Какую строку будет занимать запись «Москва» после проведения сортировки по возрастанию по столбцу *Вид продукции*

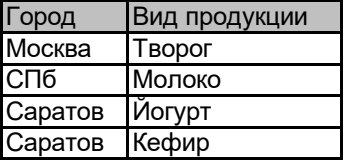

- a. Первую;
- b. Вторую;
- c. Третью;
- d. Четвертую.
- 16. Фильтр используется для
	- a. вывода ошибок в книге
	- b. отображения строк, содержащих значение выбранного поля, удовлетворяющих заданному условию
	- c. удаления ячеек листа с данными, удовлетворяющих заданному условию
	- d. поиска ячеек листа с заданным форматированием
	- 17. Укажите верный способ копирования части текста.
		- a. Выделить фрагмент текста команда Копировать Поставить курсор, команда Вставить
- b. Выделить фрагмент образец команда Формат по образцу Выделить фрагмент, к которому надо применить форматирование
- c. Выделить фрагмент текста команда Вырезать Поставить курсор, команда Вставить
- 18. Укажите верный способ перемещения текста.
	- a. Выделить фрагмент текста команда Копировать перенести курсор команда Вставить
	- b. Выделить фрагмент текста команда Вырезать перенести курсор команда Вставить
	- c. Выделить фрагмент текста команда Вырезать команда Вставить
	- d. Выделить фрагмент текста команда Копировать команда Вставить
- 19. Для добавления пустой строки используется клавиша...
	- a. Enter
	- b. Esc
	- c. Tab
	- d. Space
- 20. Используя какое сочетание клавиш можно выделить все данные в документе?
	- a.  $Ctrl + Z$
	- b.  $Ctrl + A$
	- c.  $Ctrl + C$
	- d.  $Ctrl + V$
- 21. Можно ли вставить формулу для подсчета суммы по столбцу?
	- a. Да
	- b. Нет
- 22. Можно ли менять направление текста в ячейках таблицы?
	- a. Да
	- b. Нет
- 23. Можно ли удалить таблицу с помощью клавиши Delete?
	- a. 1) Да
	- b. 2) Нет
- 24. Можно ли мы обвести часть текста рамкой, что бы выделить её?
	- a. Да, для этого нужно воспользоваться границами и заливкой.
	- b. Да и для этого нужно воспользоваться параметрами страницы
	- c. Это можно сделать с помощью пункта Поля в Параметрах страницы.
	- d. Нет, можно сделать рамку только для целой страницы
- 25. Укажите порядок сохранения отредактированного документа под другим именем.
	- a. Нажать Файл
	- b. Нажать сохранить
	- c. Выбрать место и имя файла
	- d. Сохранить Как

#### **Типовые задания к лабораторным работам**

1. Создать файл, содержащий информацию о выбранной вами специальности. Параметры документа взять по номеру своего варианта из табл.1. Текст

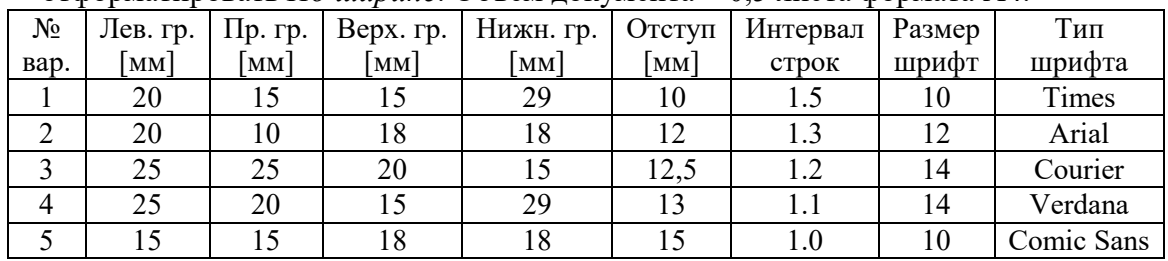

отформатировать *По ширине*. Объем документа ~ 0,5 листа формата А4.

2. Создать файл, содержащий таблицу. Параметры таблицы взять по номеру своего варианта из приведенной ниже таблицы.

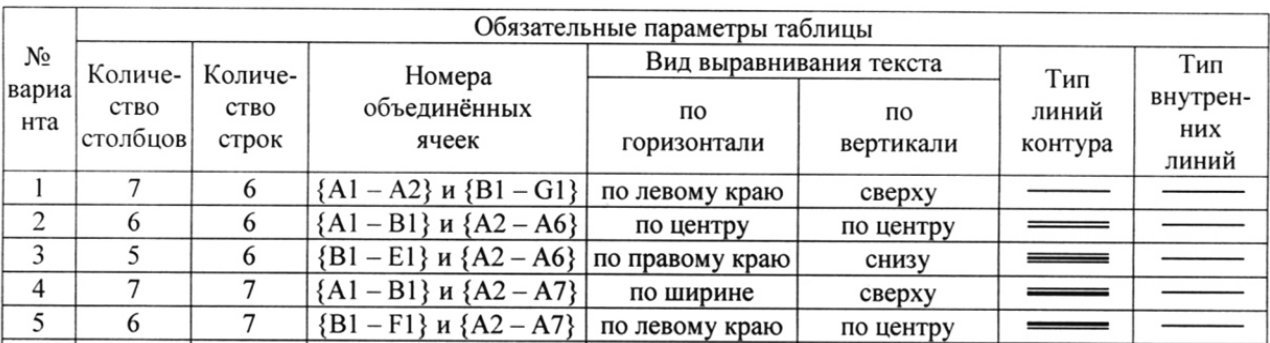

3. С помощью программы Excel вычислить для функцию с параметром из приведенной ниже таблины.

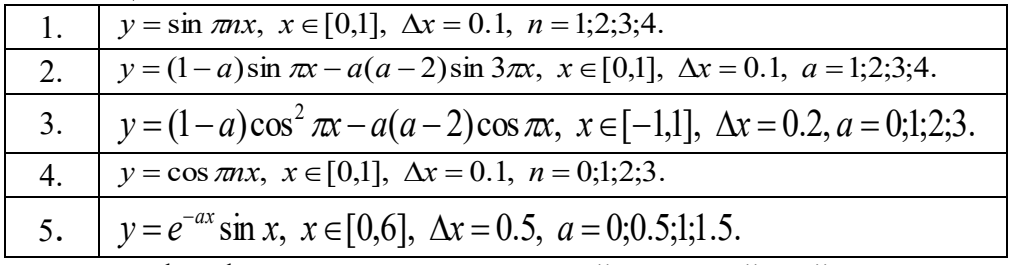

- 4. Построить график функции с соответствующей разметкой осей.
- 5. Определить корни функции на заданном интервале.

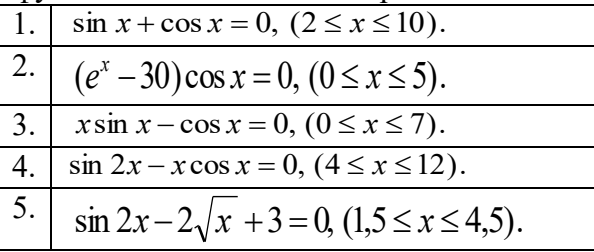

6. Сформировать приглашение на конференцию, как документ слияния. Базу адресов и персональных данных сформировать в программе Excel.

#### Типовые вопросы к контрольным работам

 $1<sub>1</sub>$ Запишите наибольшее двузначное число в шестнадцатеричной системе счисления и определите его десятичный эквивалент.

 $2.$ Упорядочите следующие числа по убыванию:  $45_{10}$ ,  $52_{16}$ ,  $110001_2$ ,  $125_8$ .

 $3.$ Переведите число 111000011<sub>2</sub> в восьмеричную и шестнадцатеричную системы счисления.

 $\overline{4}$ . Переведите число В316 в восьмеричную систему счисления.

5. Сколько существует натуральных чисел х, для которых выполнено неравенство  $11011011_2 < x < DF_16$ ?

Вычислить сумму чисел  $1F_{16}$  и 47<sub>8</sub>, представив результат в десятичной систе-6. ме счисления.

 $7<sub>1</sub>$ Каждый символ алфавита записывается с помощью 5 цифр двоичного кода. Сколько символов в этом алфавите?

Перевести десятичное число 13 в двоичную систему счисления, а десятичное 8. число 155 в восьмеричную систему

9. Правильно запишите выражение 4×4=20.

Пользователь работал с папкой С: Физика Задачи Кинематика. Сначала он  $10<sub>1</sub>$ поднялся на один уровень вверх, затем ещё раз поднялся на один уровень вверх и после

этого спустился в папку *Экзамен*, в котором находится файл *Информатика.dос*. Каков путь к этому файлу?

- 11. Определите, какое из указанных имен файлов не удовлетворяет маске: ?ell\*.??
- a. yell.ow
- b. fellow.ra
- c. tell me.tu
- d. bell.lab
- 12. Как макровирусы заражают документы. Средства защиты.
- 13. Как работает антивирусный сканер.
- 14. Транспортные протоколы Интернет.
- 15. Что такое DNS-сервер и как он работает.
- 16. Типы принтеров и особенности их работы.
- 17. Задать в документе следующие параметры полей страницы:
- $-$  верхнее  $-1$  см;
- нижнее 1,8 см;
- $-$  левое  $-1$  см;
- $-$  правое  $-2$  см;
- ориентация книжная;
- $-$  размер страницы  $-$  A5.
- 18. Установить режим переносов в тексте документа.
- 19. Включить режим отображения скрытых символов форматирования.
- 20. Ввести в документ первые четыре абзаца из текста внешнего файла.
- 21. Для первого абзаца текста установить:
- интервал шрифта разреженный на 6 пунктов;
- смещение вниз на 3 пункта;
- выравнивание по левой границе;
- цвет букв красный.
- 22. Для второго абзаца текста установить:
- интервал перед абзацем 6 пунктов;
- интервал после абзаца 6 пунктов;
- цвет фона желтый.
- 23. В третьем абзаце полученного текста установить:
- шрифт *Candara*;
- размер букв 15;
- тип их начертания полужирный курсив;
- цвет фона абзаца светло-зеленый;
- цвет букв желтый.
- 24. Для *х* = 3 и *y* = 4 вычислите:

a) 
$$
\frac{1+x^2}{3y}
$$
 (or~~Ber~~  $\rightarrow$  0,8333)

6) 
$$
-2y^2 + \frac{x^3}{4x+5}
$$
 (or

B) 
$$
\frac{x + \frac{2 + y}{x^2}}{y + \frac{1}{x^2 + 10}}
$$
 (or

- 25. Вычислите значения квадратов и кубов первых 10 чисел.
- 26. Числа Фибоначчи определяются рекуррентной формулой:

 $F_1 = 0, F_2 = 1, F_3 = F_{1-1} + F_{1-2}$ Вычислите первые 10 чисел Фибоначчи.

Создать таблицу успеваемости студентов своей группы по результатам сессии. Отформатировать ячейки таблицы так, чтобы содержимое было выровнено по центру, как по горизонтали, так и по вертикали, а числа имели формат двух видов - личные оценки с 0 знаков после запятой, а средние - два знака после запятой. К ячейкам с личными оценками применить условное форматирование:  $0 \le X \le 60$  – серая заливка,  $60 \le X \le 74$  – желтая заливка,  $74 \le X \le 83$  - зеленая заливка, остальные - красная заливка.

#### 7.3 Методические материалы, определяющие процедуры оценивания знаний, умений, навыков и (или) опыта деятельности

Все задания, используемые для текущего контроля формирования компетенций условно можно разделить на две группы:

1. задания, которые в силу своих особенностей могут быть реализованы только в процессе обучения на занятиях (например, дискуссия, круглый стол, диспут, миниконференция);

2. задания, которые дополняют теоретические вопросы (практические задания, проблемно-аналитические задания, тест).

Выполнение всех заданий является необходимым для формирования и контроля знаний, умений и навыков. Поэтому, в случае невыполнения заданий в процессе обучения, их необходимо «отработать» до зачета (экзамена). Вид заданий, которые необходимо выполнить для ликвидации «задолженности» определяется в индивидуальном порядке, с учетом причин невыполнения.

#### 1. Требование к теоретическому устному ответу

Оценка знаний предполагает дифференцированный подход к студенту, учет его индивидуальных способностей, степень усвоения и систематизации основных понятий и категорий по дисциплине. Кроме того, оценивается не только глубина знаний поставленных вопросов, но и умение использовать в ответе практический материал.

Критерии оценивания: последовательность, полнота, логичность изложения, анализ различных точек зрения, самостоятельное обобщение материала, использование профессиональных терминов, культура речи, навыки ораторского искусства. Изложение материала без фактических ошибок.

Оценка «отлично» ставится в случае, когда материал излагается исчерпывающе, последовательно, грамотно и логически стройно. Обучающийся не затрудняется с ответом, соблюдает культуру речи.

Оценка «хорошо» ставится, если обучающийся твердо знает материал, грамотно и по существу излагает его, знает практическую базу, но при ответе на вопрос допускает несущественные погрешности.

Оценка «удовлетворительно» ставится, если обучающийся освоил только основной материал, но не знает отдельных деталей, допускает неточности, недостаточно правильные формулировки, нарушает последовательность в изложении материала, затрудняется с ответами, показывает отсутствие должной связи между анализом, аргументацией и выводами.

Оценка «неудовлетворительно» ставится, если обучающийся не отвечает на поставленные вопросы.

#### 2. Творческие залания

Реферат - это небольшая по объему письменная работа, сочетающая не только описание стандартного решения описываемой проблемы, но и имеющая элементы оригинального, индивидуального подхода. Текст должен быть легко читаем, но необходимо

избегать нарочито разговорного стиля, сленга, шаблонных фраз. Объем составляет примерно 10 стр. 12 шрифтом с одинарным интервалом (без учета титульного листа).

*Критерии оценивания* - оценка учитывает наличие логической структуры построения текста, наличие авторской позиции, ее научность и связь с современным пониманием вопроса, стиль изложения, оформление работы. Следует помнить, что прямое заимствование (без оформления цитат) текста из Интернета или электронной библиотеки недопустимо.

Оценка *«отличн*о» ставится в случае, когда определяется: наличие логической структуры построения текста; обоснованность предлагаемого подхода с учетом понимания внутренних механизмов защиты данных, стиль изложения.

Оценка *«хорошо»* ставится, когда в целом определяется: наличие логической структуры построения текста, но не прослеживается наличие четкой линии защиты; не достаточно обоснований возможных вариантов обхода защиты.

Оценка *«удовлетворительно»* ставится, когда в целом определяется: наличие логической структуры построения алгоритма защиты, но не прослеживаются четкие выводы, нарушается ясность изложения

Оценка *«неудовлетворительно»* ставится, если не выполнены никакие требования.

#### **3.Информационный проект (презентация)**

*Информационный проект* **–** проект, направленный на стимулирование учебнопознавательной деятельности студента с выраженной эвристической направленностью (поиск, отбор и систематизация информации об объекте, оформление ее для презентации). Итоговым продуктом проекта может быть письменный реферат, электронный реферат с иллюстрациями, слайд-шоу, презентация и т.д.

*Критерии оценивания* – при выставлении оценки учитывается самостоятельный поиск, отбор и систематизация информации, раскрытие вопроса (проблемы), ознакомление студенческой аудитории с этой информацией (представление информации), ее анализ и обобщение, оформление, полные ответы на вопросы аудитории с примерами.

Оценка *«отличн*о» ставится в случае, когда обучающийся полностью раскрывает вопрос (проблему), представляет информацию систематизировано, последовательно, логично, взаимосвязано, использует более 5 профессиональных терминов, широко использует информационные технологии, ошибки в информации отсутствуют, дает полные ответы на вопросы аудитории с примерами.

Оценка *«хорошо»* ставится, если обучающийся раскрывает вопрос (проблему), представляет информацию систематизировано, последовательно, логично, взаимосвязано, использует более 2 профессиональных терминов, достаточно использует информационные технологии, допускает не более 2 ошибок в изложении материала, дает полные или частично полные ответы на вопросы аудитории.

Оценка *«удовлетворительно»* ставится, если обучающийся, раскрывает вопрос (проблему) не полностью, представляет информацию не систематизировано и не совсем последовательно, использует 1-2 профессиональных термина, использует информационные технологии, допускает 3-4 ошибки в изложении материала, отвечает только на элементарные вопросы аудитории без пояснений.

Оценка *«неудовлетворительно»* ставится, если вопрос не раскрыт, представленная информация логически не связана, не используются профессиональные термины, допускает более 4 ошибок в изложении материала, не отвечает на вопросы аудитории.

#### **4.Тестирование**

Является одним из средств контроля знаний обучающихся по дисциплине.

*Критерии оценивания –* правильный ответ на вопрос

Оценка *«отличн*о» ставится в случае, если правильно выполнено 90-100% заданий Оценка *«хорошо»* ставится, если правильно выполнено 70-89% заданий

Оценка *«удовлетворительно»* ставится в случае, если правильно выполнено 50-69%

заданий

Оценка *«неудовлетворительно»* ставится, если правильно выполнено менее 50% заданий

#### **5. Требование к письменному опросу (контрольной работе)**

Оценивается не только глубина знаний поставленных вопросов, но и умение изложить письменно.

*Критерии оценивания:* последовательность, полнота, логичность изложения, анализ различных точек зрения, самостоятельное обобщение материала. Изложение материала без фактических ошибок.

Оценка *«отличн*о» ставится в случае, когда соблюдены все критерии.

Оценка *«хорошо»* ставится, если обучающийся твердо знает материал, грамотно и по существу излагает его, знает практическую базу, но допускает несущественные погрешности.

Оценка *«удовлетворительно»* ставится, если обучающийся освоил только основной материал, но не знает отдельных деталей, допускает неточности, недостаточно правильные формулировки, нарушает последовательность в изложении материала, затрудняется с ответами, показывает отсутствие должной связи между анализом, аргументацией и выводами.

Оценка *«неудовлетворительно»* ставится, если обучающийся не отвечает на поставленные вопросы.

#### **8. Перечень основной и дополнительной учебной литературы, необходимой для освоения дисциплины (модуля)**

#### **8.1Основная учебная литература**

1. Шаньгин, В. Ф. Информационная безопасность и защита информации / В. Ф. Шаньгин. — 2-е изд. — Саратов : Профобразование, 2019. — 702 c. — ISBN 978-5-4488- 0070-2. — Текст : электронный // Электронно-библиотечная система IPR BOOKS : [сайт]. — URL:<https://www.iprbookshop.ru/87995.html>

2. Пименов, В. И. Информационный менеджмент : учебное пособие / В. И. Пименов, И. В. Пименов. — Санкт-Петербург : Санкт-Петербургский государственный университет промышленных технологий и дизайна, 2019. — 143 c. — ISBN 978-5-7937-1630-7. — Текст : электронный // Цифровой образовательный ресурс IPR SMART : [сайт]. — URL: https://www.iprbookshop.ru/102426.html

#### **8.2 Дополнительная учебная литература:**

1. Нечта, И. В. Введение в информатику : учебно-методическое пособие / И. В. Нечта. — Новосибирск : Сибирский государственный университет телекоммуникаций и информатики, 2016. — 31 c. — Текст : электронный // Электронно-библиотечная система IPR BOOKS : [сайт]. — URL:<https://www.iprbookshop.ru/55471.html>

2. Углубленный курс информатики : учебное пособие / Э. Д. Иванчина, В. А. Чузлов, Г. Ю. Назарова [и др.]. — Томск : Томский политехнический университет, 2017. — 76 c. — ISBN 978-5-4387-0788-2. — Текст : электронный // Электронно-библиотечная система IPR BOOKS : [сайт]. — URL:<https://www.iprbookshop.ru/84041.html>

3. Исакова, А. И. Информационный менеджмент : учебное пособие / А. И. Исакова. — Томск : Томский государственный университет систем управления и радиоэлектроники, 2016. — 177 с. — Текст : электронный // Электронно-библиотечная система IPR BOOKS : [сайт]. — URL:<https://www.iprbookshop.ru/72107.html>

#### **8.3. Периодические издания**

1. Журнал «Computerworld Россия». Серия 7. ISSN 1560-5213

2. [Актуальные вопросы современной науки](http://www.iprbookshop.ru/45755.html). ISSN 2312-1106

3. [Вестник Российского университета дружбы народов. Серия Информатизация](http://www.iprbookshop.ru/32431.html)  [образования](http://www.iprbookshop.ru/32431.html). ISSN 2312-8631.

#### **9. Перечень ресурсов информационно-телекоммуникационной сети "Интернет" (далее - сеть "Интернет"), необходимых для освоения дисциплины (модуля)**

1. Федеральный портал «Российское образование» <http://www.edu.ru/>

2. Компас - https://rcsz.ru/info/kompas/edu.htm

3. Интернет-университет информационных технологий (ИНТУИТ.ру) <http://www.intuit.ru/>

4. Информатика и ИКТ в образовании [http://www.rusedu.info](https://infourok.ru/go.html?href=http%3A%2F%2Fwww.rusedu.info) 

#### **10. Методические указания для обучающихся по освоению дисциплины (модуля)**

Успешное освоение данного курса базируется на рациональном сочетании нескольких видов учебной деятельности – лекций, семинарских занятий, самостоятельной работы. При этом самостоятельную работу следует рассматривать одним из главных звеньев полноценного высшего образования, на которую отводится значительная часть учебного времени.

При реализации программы с применением ДОТ:

Все виды занятий проводятся в форме онлайн-вебинаров с использованием современных компьютерных технологий (наличие презентации и форума для обсуждения).

В процессе изучения дисциплины студенты выполняют практические задания и промежуточные тесты. Консультирование по изучаемым темам проводится в онлайнрежиме во время проведения вебинаров и на форуме для консультаций.

Самостоятельная работа студентов складывается из следующих составляющих:

1. работа с основной и дополнительной литературой, с материалами интернета и конспектами лекций;

2. внеаудиторная подготовка к контрольным работам, выполнение докладов, рефератов и курсовых работ;

3. выполнение самостоятельных практических работ;

4. подготовка к экзаменам (зачетам) непосредственно перед ними.

Для правильной организации работы необходимо учитывать порядок изучения разделов курса, находящихся в строгой логической последовательности. Поэтому хорошее усвоение одной части дисциплины является предпосылкой для успешного перехода к следующей. Задания, проблемные вопросы, предложенные для изучения дисциплины, в том числе и для самостоятельного выполнения, носят междисциплинарный характер и базируются, прежде всего, на причинно-следственных связях между компонентами окружающего нас мира. В течение семестра, необходимо подготовить рефераты (проекты) с использованием рекомендуемой основной и дополнительной литературы и сдать рефераты для проверки преподавателю. Важным составляющим в изучении данного курса является решение ситуационных задач и работа над проблемно-аналитическими заданиями, что предполагает знание соответствующей научной терминологии и т.д.

Для лучшего запоминания материала целесообразно использовать индивидуальные особенности и разные виды памяти: зрительную, слуховую, ассоциативную. Успешному запоминанию также способствует приведение ярких свидетельств и наглядных примеров. Учебный материал должен постоянно повторяться и закрепляться.

При выполнении докладов, творческих, информационных, исследовательских проектов особое внимание следует обращать на подбор источников информации и методику работы с ними.

Для успешной сдачи экзамена (зачета) рекомендуется соблюдать следующие правила:

1. Подготовка к экзамену (зачету) должна проводиться систематически, в течение всего семестра.

2. Интенсивная подготовка должна начаться не позднее, чем за месяц до экзамена.

3. Время непосредственно перед экзаменом (зачетом) лучше использовать таким образом, чтобы оставить последний день свободным для повторения курса в целом, для систематизации материала и доработки отдельных вопросов.

На экзамене высокую оценку получают студенты, использующие данные, полученные в процессе выполнения самостоятельных работ, а также использующие собственные выводы на основе изученного материала.

Учитывая значительный объем теоретического материала, студентам рекомендуется регулярное посещение и подробное конспектирование лекций.

**11. Перечень информационных технологий, используемых при осуществлении образовательного процесса по дисциплине (модулю), включая перечень программного обеспечения и информационных справочных систем (при необходимости)**

1. Microsoft Windows Server;

2. Семейство ОС Microsoft Windows;

3. Libre Office свободно распространяемый офисный пакет с открытым исходным кодом;

4. Информационно-справочная система: Система КонсультантПлюс (КонсультантПлюс);

5. Информационно-правовое обеспечение Гарант: Электронный периодический справочник «Система ГАРАНТ» (Система ГАРАНТ);

6. Электронная информационно-образовательная система ММУ: <https://elearn.mmu.ru/>

Перечень используемого программного обеспечения указан в п.12 данной рабочей программы дисциплины.

**12. Описание материально-технической базы, необходимой для осуществления**  образовательного процесса по дисциплине (модулю)

**12.1. Учебная аудитория для проведения учебных занятий, предусмотренных программой бакалавриата, оснащенная оборудованием и техническими средствами обучения.**

Специализированная мебель:

Комплект учебной мебели (стол, стул) по количеству обучающихся; комплект мебели для преподавателя; доска (маркерная).

Технические средства обучения:

Компьютер в сборе для преподавателя; компьютеры в сборе для обучающихся; наушники; телевизор.

Перечень лицензионного программного обеспечения, в том числе отечественного производства и свободно распространяемого программного обеспечения:

Windows Server 2016, Windows 10, Microsoft Office, КонсультантПлюс, Система ГАРАНТ, Kaspersky Еndpoint Security, Microsoft Windows Server, Microsoft Project, Spider Project, EclipseIDEforJavaEEDevelopers, AndroidStudio, IntelliJIDEA, Adobe Acrobat Reader DC, Google Chrome, LibreOffice, Skype,

Gimp, Paint.net, AnyLogic, Inkscape, Microsoft Visual Studio Community, Denver, GNU Octave, PostgreSQL, Ramus.

 Подключение к сети «Интернет» и обеспечение доступа в электронную информационно-образовательную среду ММУ.

#### **12.2. Помещение для самостоятельной работы обучающихся.**

Специализированная мебель:

Комплект учебной мебели (стол, стул) по количеству обучающихся; комплект мебели для преподавателя; доска (маркерная).

Технические средства обучения:

Компьютер в сборе для преподавателя; компьютеры в сборе для обучающихся; колонки; проектор, экран.

Перечень лицензионного программного обеспечения, в том числе отечественного производства:

Windows Server 2016, Windows 10, Microsoft Office, КонсультантПлюс, Система ГАРАНТ, Kaspersky Еndpoint Security.

Перечень свободно распространяемого программного обеспечения:

Adobe Acrobat Reader DC, Google Chrome, LibreOffice, Skype, Zoom, Gimp, Paint.net, AnyLogic, Inkscape.

 Помещение для самостоятельной работы обучающихся оснащено компьютерной техникой с возможностью подключения к сети "Интернет" и обеспечением доступа в электронную информационно-образовательную среду ММУ.

Для ДОТ:

Учебная аудитория для проведения всех видов занятий с применением электронного обучения и дистанционных образовательных технологий, в том числе для занятий лекционного типа, семинарского типа; для проведения лабораторных работ, групповых и индивидуальных консультаций; для осуществления текущего контроля успеваемости и промежуточной аттестации; для выполнения курсового проектирования (курсовых работ).

Ауд. 520а (виртуальные учебные аудитории: ауд. 9/1, 9/2, 9/3, 9/4, 9/5, 9/6, Вебинарная 1, Вебинарная 2, Вебинарная 3):

Специализированная мебель:

-столы для преподавателей;

-стулья для преподавателей;

Технические средства обучения:

- компьютеры персональные для преподавателей с выходом в сети Интернет;

- наушники;

- вебкамеры;

- колонки;

- микрофоны;

Ауд. 315 (виртуальные учебные аудитории: ауд. 9/1, 9/2, 9/3, 9/4, 9/5, 9/6, Вебинарная 1, Вебинарная 2, Вебинарная 3)

Специализированная мебель:

-столы для преподавателей;

-стулья для преподавателей;

Технические средства обучения:

- компьютеры персональные для преподавателей с выходом в сети Интернет;

- наушники;

- вебкамеры;

- колонки;

- микрофоны;

#### **13.Образовательные технологии, используемые при освоении дисциплины**

Для освоения дисциплины используются как традиционные формы занятий – лекции (типы лекций – установочная, вводная, текущая, заключительная, обзорная; виды лекций – проблемная, визуальная, лекция конференция, лекция консультация); и семинарские (практические) занятия, так и активные и интерактивные формы занятий - деловые и ролевые игры, решение ситуационных задач и разбор конкретных ситуаций.

На учебных занятиях используются технические средства обучения мультимедийной аудитории: компьютер, монитор, колонки, настенный экран, проектор, микрофон, пакет программ Microsoft Office для демонстрации презентаций и медиафайлов, видеопроектор для демонстрации слайдов, видеосюжетов и др. Тестирование обучаемых может осуществляться с использованием компьютерного оборудования университета.

При реализации программы с применением ДОТ:

Все виды занятий проводятся в форме онлайн-вебинаров с использованием современных компьютерных технологий (наличие презентации и форума для обсуждения).

В процессе изучения дисциплины студенты выполняют практические задания и промежуточные тесты. Консультирование по изучаемым темам проводится в онлайнрежиме во время проведения вебинаров и на форуме для консультаций.

#### **13.1. В освоении учебной дисциплины используются следующие традиционные образовательные технологии:**

- чтение проблемно-информационных лекций с использованием доски и видеоматериалов;

- семинарские занятия для обсуждения, дискуссий и обмена мнениями;
- контрольные опросы;

- консультации;

- самостоятельная работа студентов с учебной литературой и первоисточниками;

- подготовка и обсуждение рефератов (проектов), презентаций (научно-исследовательская работа);

- тестирование по основным темам дисциплины.

#### **13.2. Активные и интерактивные методы и формы обучения**

Из перечня видов: («*мозговой штурм», анализ НПА, анализ проблемных ситуаций, анализ конкретных ситуаций, инциденты, имитация коллективной профессиональной деятельности, разыгрывание ролей, творческая работа, связанная с освоением дисциплины, ролевая игра, круглый стол, диспут, беседа, дискуссия, мини-конференция и др.*) используются следующие:

*- диспут*

*- анализ проблемных, творческих заданий, ситуационных задач*

- *ролевая игра;*
- *круглый стол;*
- *мини-конференция*

*-дискуссия* 

*- беседа.*

#### **13.3. Особенности обучения инвалидов и лиц с ограниченными возможностями здоровья (ОВЗ)**

При организации обучения по дисциплине учитываются особенности организации

взаимодействия с инвалидами и лицами с ограниченными возможностями здоровья (далее – инвалиды и лица с ОВЗ) с целью обеспечения их прав. При обучении учитываются особенности их психофизического развития, индивидуальные возможности и при необходимости обеспечивается коррекция нарушений развития и социальная адаптация указанных лиц.

Выбор методов обучения определяется содержанием обучения, уровнем методического и материально-технического обеспечения, особенностями восприятия учебной информации студентов-инвалидов и студентов с ограниченными возможностями здоровья и т.д. В образовательном процессе используются социально-активные и рефлексивные методы обучения, технологии социокультурной реабилитации с целью оказания помощи в установлении полноценных межличностных отношений с другими студентами, создании комфортного психологического климата в студенческой группе.

При обучении лиц с ограниченными возможностями здоровья электронное обучение и дистанционные образовательные технологии предусматривают возможность приемапередачи информации в доступных для них формах.

Обучающиеся из числа лиц с ограниченными возможностями здоровья обеспечены

печатными и электронными образовательными ресурсами в формах, адаптированных к ограничениям их здоровья.

# **Автономная некоммерческая организация высшего образования «МОСКОВСКИЙ МЕЖДУНАРОДНЫЙ УНИВЕРСИТЕТ»**

# **ФОНД ОЦЕНОЧНЫХ СРЕДСТВ ДЛЯ ПРОВЕДЕНИЯ ПРОМЕЖУТОЧНОЙ АТТЕСТАЦИИ ПО ДИСЦИПЛИНЕ**

# **Информационные технологии в менеджменте**

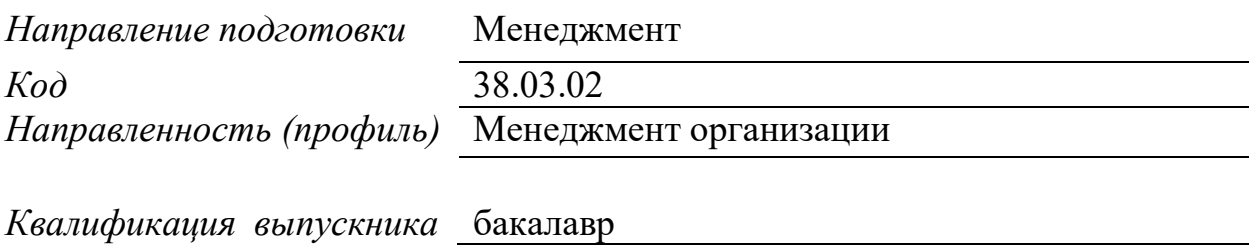

Москва 2023

# **1. Перечень кодов компетенций, формируемых дисциплиной в процессе освоения образовательной программы**

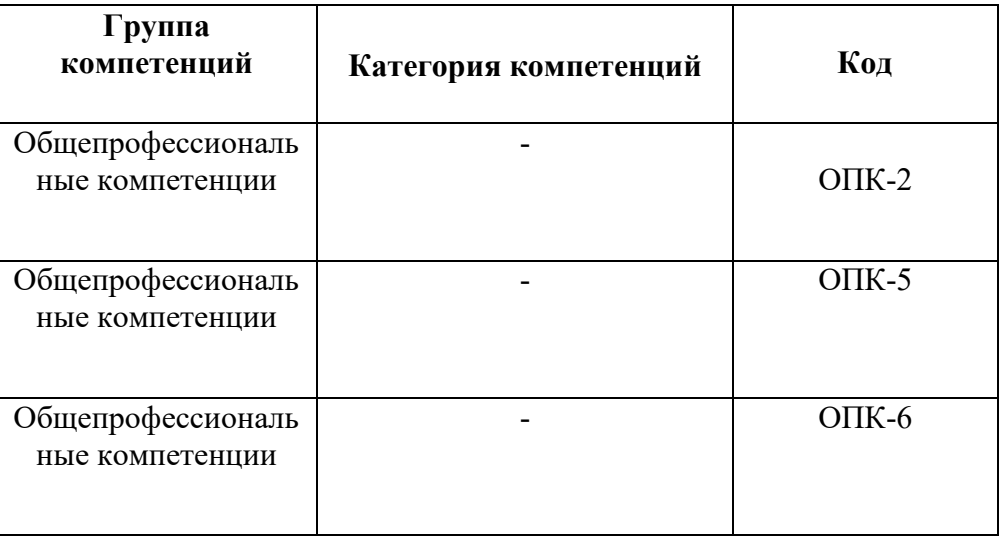

# **2. Компетенции и индикаторы их достижения**

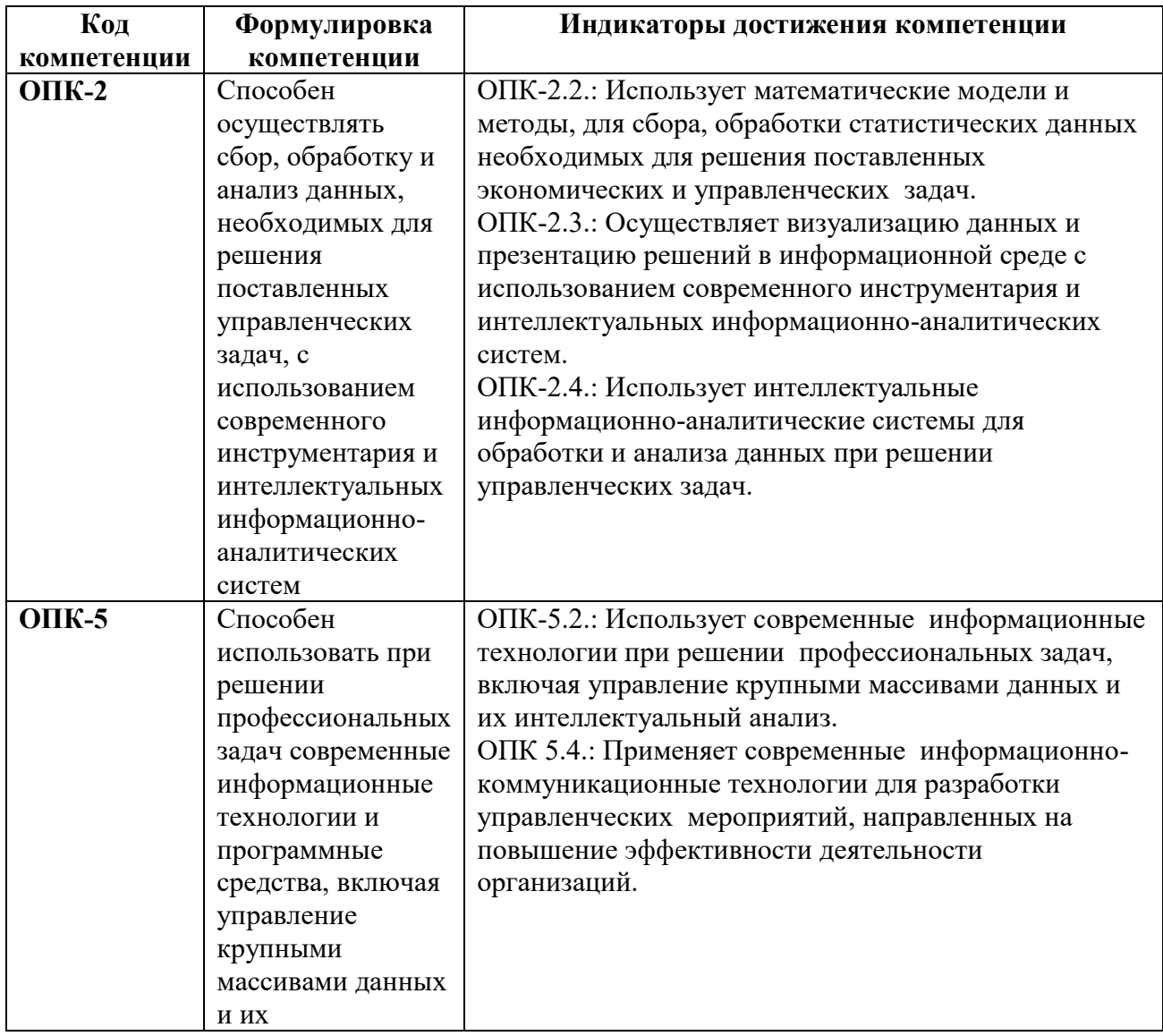

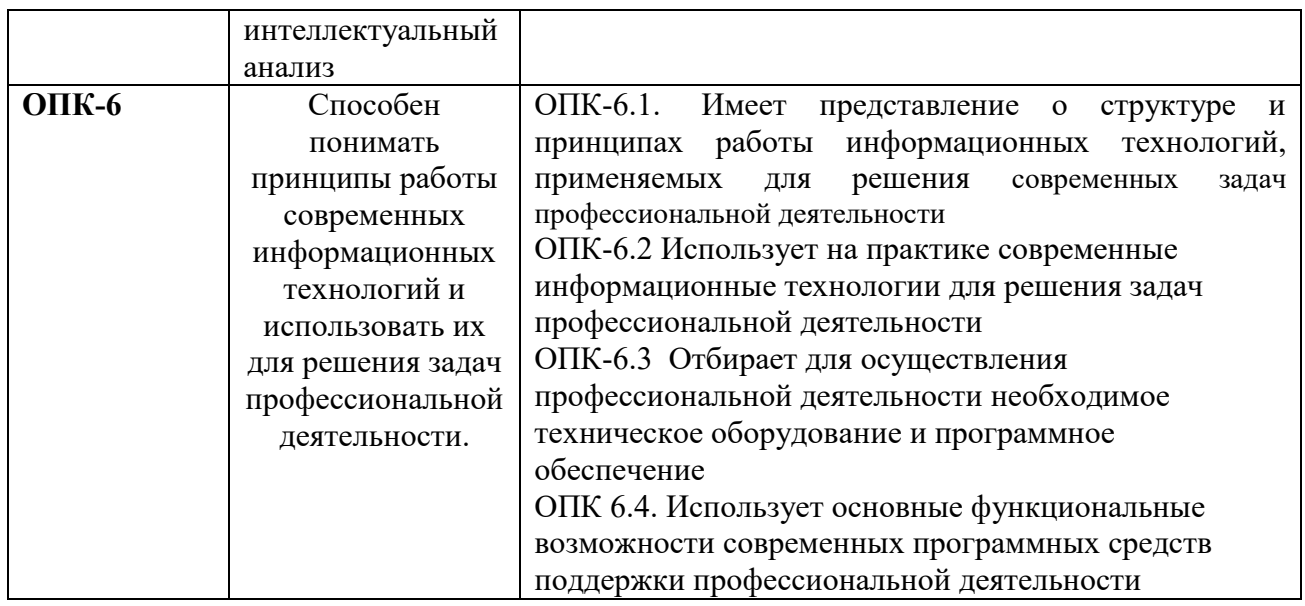

# **3. Описание планируемых результатов обучения по дисциплине**

3.1. Описание планируемых результатов обучения по дисциплине

Планируемые результаты обучения по дисциплине представлены дескрипторами (знания, умения, навыки).

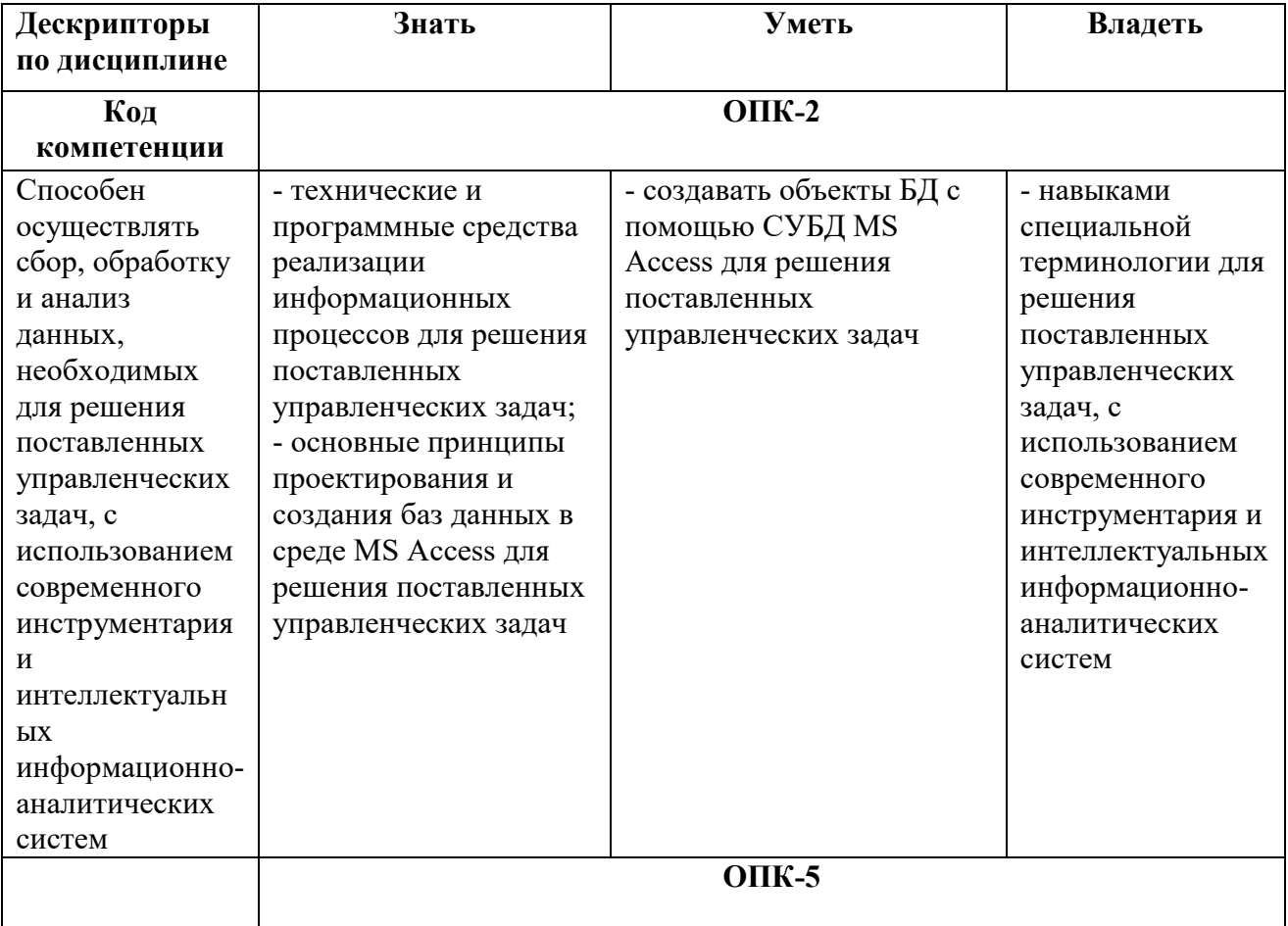

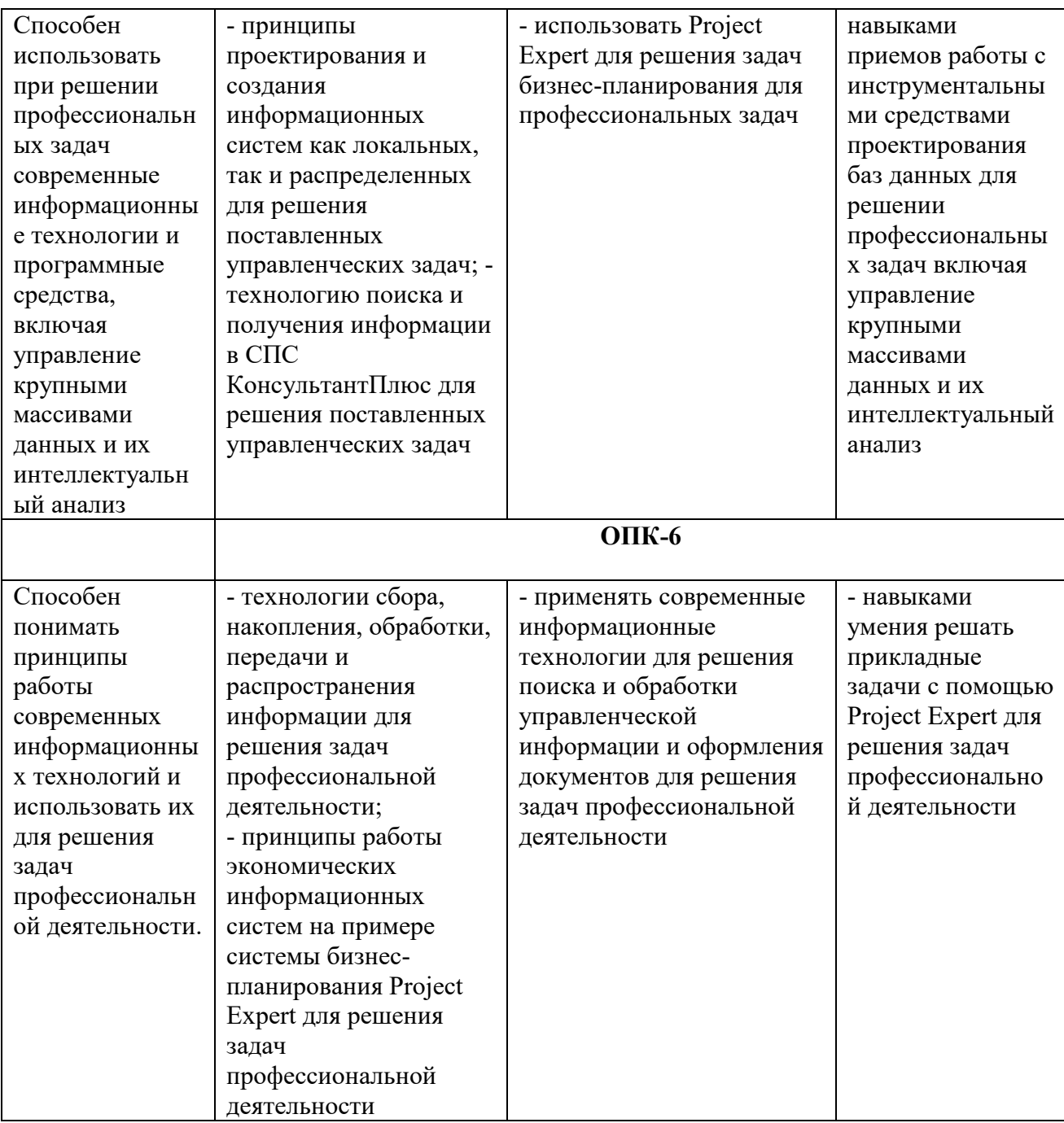

 $3.2.$ 

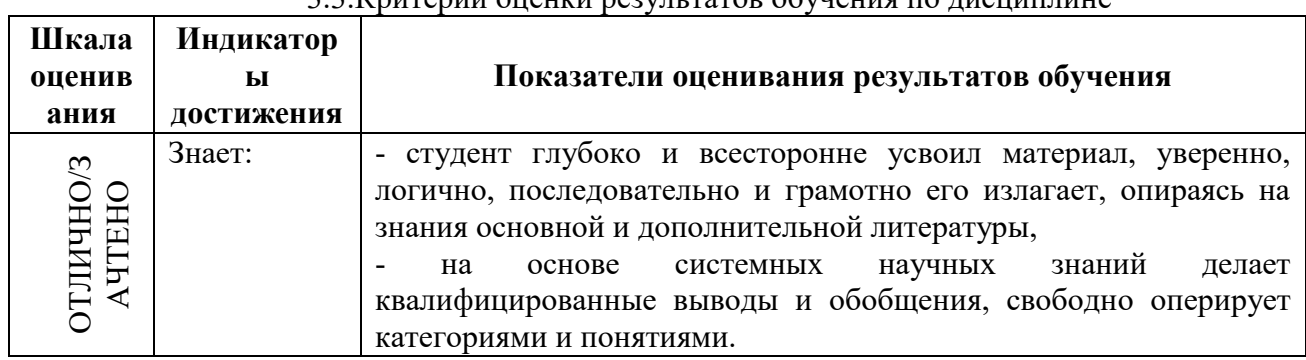

3.3. Критерии опенки результатов обучения по дисциплине

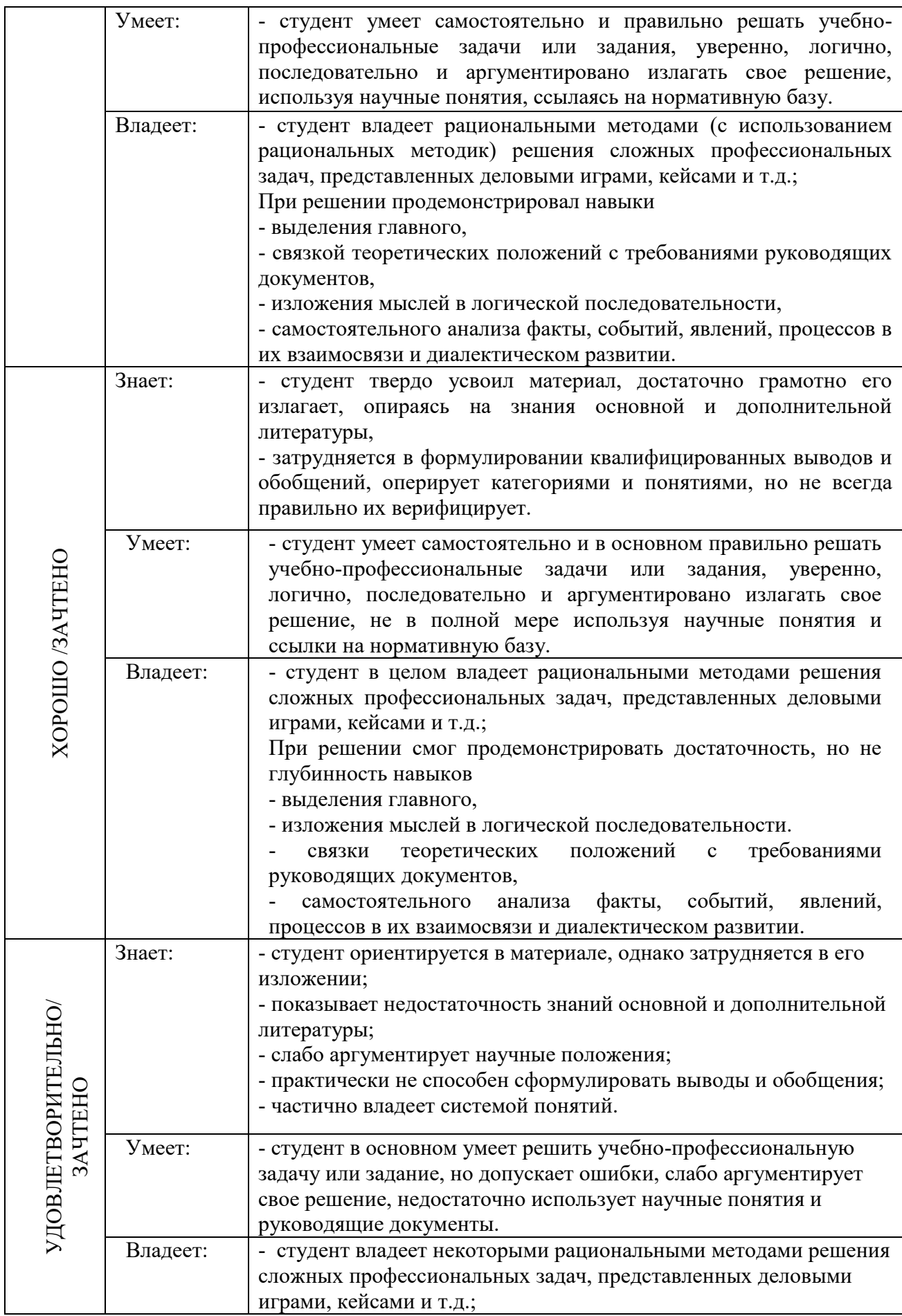

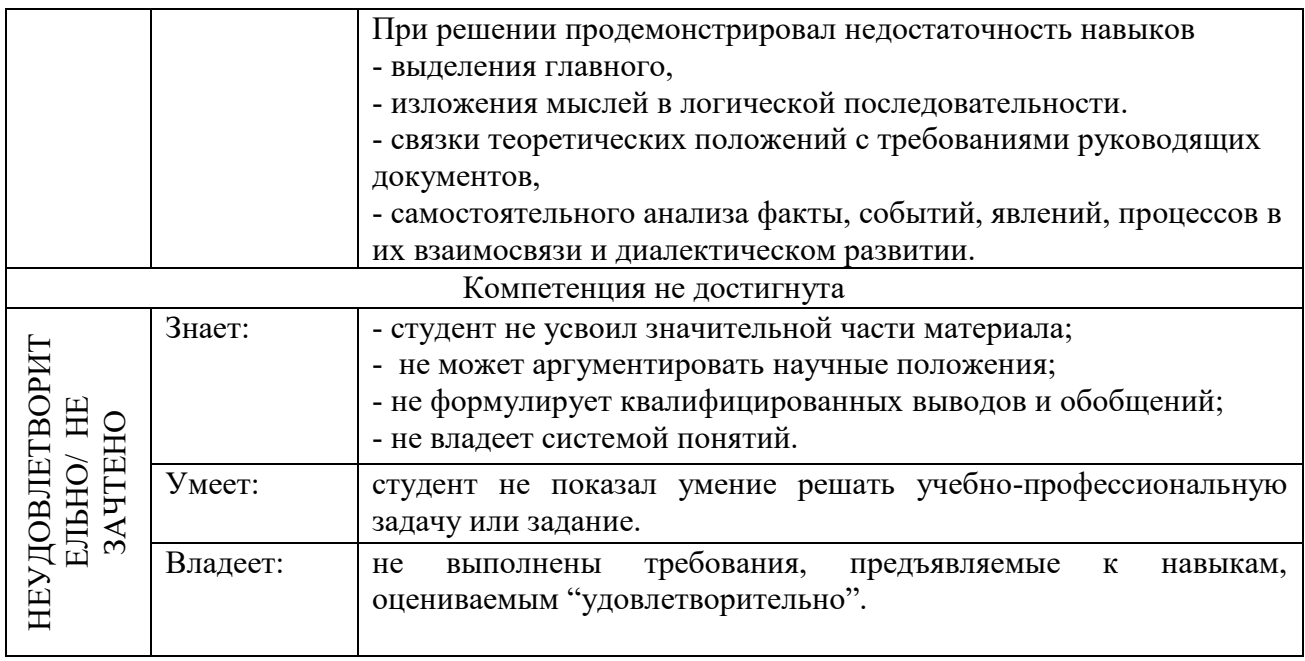

#### 4. Типовые контрольные задания и/или иные материалы для проведения промежуточной аттестации, необходимые для оценки достижения компетенции, соотнесенной с результатами обучения по дисциплине

Типовые контрольные задания для проверки знаний студентов

# Типовые рефераты

- $17.$ Уязвимости информационной системы.
- 18. Инженерно-технические и программные методы защиты информации.
- 19. Особенности защиты информации в компьютерной сети.
- $20.$ Объекты защиты в компьютерных системах обработки данных.
- $21$ Организационно-административными средствами защиты.
- Программные средства и методы защиты. 22.
- Средства опознания и разграничения доступа к информации.  $23$
- 24. Криптографический метод защиты информации.
- $25<sub>1</sub>$ Создание оглавления в большом документе.
- $26$ Дизайн и правила использования шрифтов.
- Получение списка литературы. 27.
- 28. Особенности подготовки документа к печати.
- 29. Создание титульной страницы документа.
- Использование базовых фигур и их настройка. 30.
- Закрепление строк и столбцов при просмотре рабочего листа.  $31.$
- 32. Дизайн и построение гистограмм.

#### Вопросы на практических занятиях:

19. Алгоритм перевода чисел из любой системы счисления в десятичную систему.

20 Алгоритм перевода чисел из двоичной системы счисления в восьмеричную и шестнадцатеричную.

 $21$ Алгоритм перевода чисел из десятичной системы счисления в любую другую систему.

- $22<sub>1</sub>$ Использование таблиц ASCII и Windows 1251.
- $23$ Файловая структура, понятия файл и папка.
- $24$ Разметка лиска и таблина FAT
- 25. Файловые менеджеры Проводник и Total Commander.
- 26. Классификация вирусов.
- 27. Файловые вирусы и загрузочные вирусы.
- Макровирусы и сетевые вирусы. 28.
- 29. Троянские программы и особенности их функционирования.
- 30. Антивирусные программы.
- $31.$ Топология сетей.
- $32.$ IPO адрес устройства в сети.
- 33. Доменные адреса
- 34. Устройства ввода информации.
- 35. Устройства вывода информации.

36. Создайте таблицу вашей успеваемости. В заголовок таблицы вставьте пять предметов. Например:

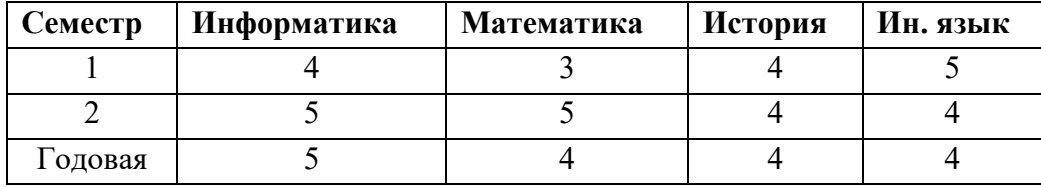

19. Создайте рисованные объекты - три примитива, для первого задайте окраску, для второго - тень, для третьего - объем.

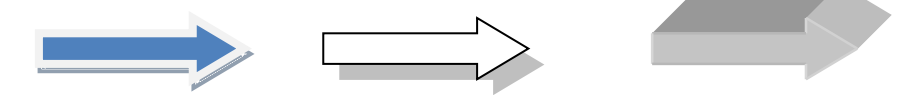

- 20. Выполните варианты вставки рисованного объекта в текст.
- 27. Выполните варианты изменения размеров и ориентации графического объекта.
- 28. Используя вкладку Шрифт записать формулу:

$$
H_2SO_4 + Na_2CO_3 = CO_2 + H_2O + Na_2SO_4
$$
.

29. Используя команду Формула ленты Вставка, записать формулу:

$$
\varepsilon_{\mathsf{a}\bar{\mathsf{o}}\mathsf{c}}(h) \leq \frac{b-a}{24} h^2 \max_{[a,b]} |f''(x)|
$$

30. Чтобы получить допуск к экзамену, студенты группы должны успешно сдать зачеты. Заполнить столбец Допуск по результатам зачетов

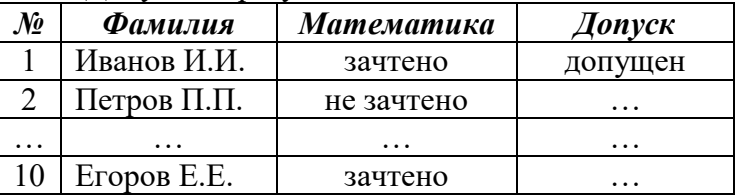

31. Построить круговую диаграмму по данным Население стран к 2030 году

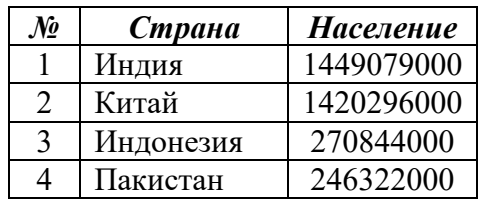

32. Необходимо заполнить ведомость поступления в институт, с учетом следующих условий. Абитуриент зачислен в институт, если сумма баллов больше 8 баллов и оценка по математике 4 или 5, в противном случае - нет.

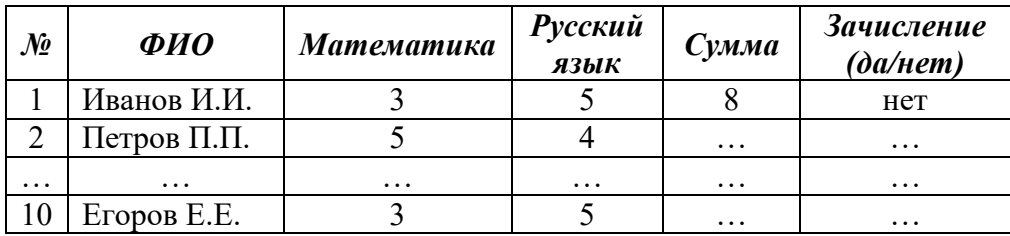

#### Информационный проект (презентация)

- 11. Типовые приемы атак на компьютеры.
- 12. История создания вирусов.
- 13. Распределенная обработка информации облачные технологии.
- 14. Использование электронной цифровой подписи.
- 15. Алгоритмы криптографической защиты.
- 16. Форматирование текста
- 17. Работа с таблинами.
- 18. Создание серийного документа.
- 19. Сводные таблицы.
- 20. Защита рабочей книги.

#### Типовые тесты

#### 1. Цель информатизации общества заключается в

- справедливом распределении материальных благ; a)
- $b)$ удовлетворении духовных потребностей человека;

максимальном удовлетворении информационных потребностей отдельных  $c)$ граждан, их групп, предприятий, организаций и т. д. за счет повсеместного внедрения компьютеров и средств коммуникаций.

#### 2. Информация - это

- a) сообщения, находящиеся в памяти компьютера;
- $\mathbf{b}$ сообщения, находящиеся в хранилищах данных;

совокупность различных сообщений об изменениях, происходящих в системе и  $\mathbf{c})$ окружающей среде.

 $d)$ сообщения, зафиксированные на машинных носителях.

#### 3. С какой целью используется процедура сортировки данных

- Для ввода данных. a)
- $b)$ Для передачи данных.
- Для получения итогов различных уровней.  $\mathbf{c}$ )
- $d)$ Для контроля данных.

#### 4. Внемашинные информационные ресурсы предприятия - это

Управленческие документы.

Базы ланных. Базы знаний. Файлы Хранилища данных.

#### 5. Укажите несколько распространенных форм внутримашинного представления структурированных информационных ресурсов

- Базы данных. a)
- Тралиционные бумажные управленческие документы.  $b)$
- $c)$ Базы знаний.
- $d)$ Тексты приказов, введенные в компьютер.
- $e)$ Хранилища данных.
- Web-сайты.  $\hat{D}$

#### 6. В какой программе можно создать текстовый документ?

- Windows Word  $a)$
- $b)$ Microsoft Word
- $c)$ Microsoft Excel
- Microsoft PowerPoint  $d)$

#### 7. Сколько документов можно одновременно открыть в редакторе Word?

- a) Только один
- Не более трех  $b)$
- Сколько необходимо  $\mathbf{c}$ )
- $\mathbf{d}$ Зависит от задач пользователя и ресурсов компьютера

#### 8. Чтобы сохранить текстовый файл (документ) в определенном формате, необходимо залать:

- размер шрифта; a)
- $b)$ тип файла;
- $c)$ параметры абзаца;
- поля на страницах;  $\mathbf{d}$
- $e)$ параметры страницы.

#### $9<sub>1</sub>$ Программа Microsoft Word предназначена:

- только для создания текстовых документов; a)
- $b)$ для создания текстовых документов с элементами графики;
- только для создания графических изображений;  $\mathbf{c}$ )
- только для создания графических изображений с элементами текста;  $\mathbf{d}$
- ни для одного из вышеперечисленного.  $\epsilon$ )

#### 10. В процессе редактирования текста изменяется:

 $a)$ размер шрифта;

 $e)$ 

- параметры абзаца;  $b)$
- последовательность символов, слов, абзацев;  $\mathbf{c})$
- $\mathbf{d}$ параметры страницы;
	- ни одно из вышеперечисленного.

#### 11. В текстовом редакторе Microsoft Word при задании нового раздела можно:

- a) изменить ориентацию страниц в новом разделе документа;
- изменить содержимое колонтитулов нового раздела документа;  $b)$
- изменить нумерацию страниц в новом разделе документа;  $\mathbf{c}$ )
- $d)$ осуществить все вышеуказанное;
- $e)$ невозможно ни одно из вышеперечисленных действий.

#### $12.$ Буфер обмена принадлежит:

графическому редактору; a)

- b) текстовому редактору;
- c) операционной системе;
- d) электронным таблицам;
- e) ни одному из вышеперечисленного.

#### **13. При вырезании фрагмента текста происходит:**

- a) копирование фрагмента текста;
- b) удаление фрагмента текста;
- c) запись фрагмента текста в буферную память;
- d) перемещение фрагмента текста;
- e) размножение фрагмента текста.

# **14. Программа Microsoft Word позволяет:**

- a) создавать только графические изображения;
- b) создавать только текстовые документы;
- c) создавать только текстовые документы с элементами графики;
- d) создавать текстовые документы с таблицами и элементами графики;
- e) ни одно из вышеперечисленного.

#### **15. В текстовом редакторе Microsoft Word можно вставить графическое изображение в текст:**

- a) только используя буфер обмена;
- b) только используя графическую библиотеку Microsoft Word;
- c) только используя специальную панель инструментов;
- d) всеми перечисленными способами;
- e) ни одним из вышеперечисленных способов.

#### **16. В текстовом редакторе основными параметрами при задании параметров абзаца являются:**

- a) гарнитура, размер, начертание;
- b) отступ, интервал;
- c) поля, ориентация;
- d) стиль, шаблон;
- e) ни одно из вышеперечисленного.

# **17. Что такое табличный процессор Excel, его назначение?**

a) Excel это приложение MS Windows, которое позволяет редактировать текст, рисовать различные картинки и выполнять расчеты

b) Excel – предназначен для обработки данных (расчетов и построения диаграмм), представленных в табличном виде

c) Excel – программное средство, предназначенное для редактирования данных наблюдений

d) Процессор, устанавливаемый в компьютере и предназначенный для обработки данных, представленных в виде таблицы

# **18. Как переименовать лист рабочей книги Excel?**

a) Выполнить команду Правка → Переименовать лист

b) Щелкнуть на ярлычке листа правой кнопкой и в контекстном меню выбрать команду "Переименовать"

c) Переименовать листы Excel нельзя. Они всегда имеют название "Лист1, Лист2 .."

d) Щелкнуть правой кнопкой в середине рабочего листа и выбрать команду "Переименовать лист"

# **19. Что означает, если в ячейке Excel Вы видите группу символов ######?**

- a) Выбранная ширина ячейки, не позволяет разместить в ней результаты вычислений
- b) В ячейку введена недопустимая информация
- c) Произошла ошибка вычисления по формуле
- d) Выполненные действия привели к неправильной работе компьютера

#### **20. Как сделать так, чтобы введенные в ячейку Excel числа воспринимались как текст?**

- a) Числа, введенные в ячейку, всегда воспринимаются Excel только как числа
- b) Выполнить команду Формат → Ячейки... и на вкладке "Формат ячеек Число" выбрать "Текстовый"
- c) Сервис → параметры → текстовый
- d) Просто вводить число в ячейку. Компьютер сам определит число это или текст

#### **21. Как в Excel сделать рамку вокруг выделенной группы ячеек?**

a) Для создания рамки вокруг выделенной группы ячеек используется инструмент "Прямоугольник" Инструментальной панели "Рисование"

b) Для создания рамки вокруг выделенной группы ячеек используется инструмент "Надпись" Инструментальной панели "Рисование"

c) Для создания рамки вокруг выделенной группы ячеек используется Вкладка "Граница" диалогового окна "Формат ячеек"

d) Для создания рамки вокруг выделенной группы ячеек используется Вкладка "Вид" диалогового окна "Формат ячеек"

#### **22. Что означает формула, записанная в одной из ячеек Excel =СУММ(Лист1!A1:A10;Лист2!B1:B11)?**

Сумма чисел, находящихся в ячейках А1:10 Листа 1 будет помещена в ячейки В1:В11 Листа 2

Сумма всех чисел, находящихся на Листе 1 и Листе 2

Такая запись формулы не допустима!

Сумма чисел, находящихся в ячейках А1:А10 на Листе1 и чисел, находящихся в ячейках В1:В11 на Листе 2

#### **23. Что означает если в ячейке Excel в результате вычисления по формуле появилось выражение " #ЗНАЧ!"?**

a) Компьютер выполнил недопустимую операцию

b) Один из аргументов функции содержит недопустимую переменную (например, текст)

c) Число, полученное в результате вычисления по формуле, превышает заданные размеры ячейки

d) Это означает, что необходимо изменить формат ячеек, содержащих аргументы функции (например, "Текстовый" формат заменить на "Числовой")

**24. Обычно, при написании формул используются данные, расположенные в нескольких ячейках, т. е. используется "Диапазон ячеек", который выглядит в строке формул Excel следующим образом?**

a)  $A1\$  B3

- b)  $A1+B3$
- c) A1:B3
- d) A1-B3

**25. Вы построили диаграмму в Excel по некоторым данным из таблицы, а через** 

**некоторое время изменили эти данные. Как перестроить диаграмму для новых данных таблицы?**

- a) Пересчет диаграммы в стандартном режиме произойдет автоматически
- b) Достаточно дважды щелкнуть мышью по диаграмме
- c) Достаточно один раз щелкнуть мышью по диаграмме
- d) Необходимо построить новую диаграмму

# **26. В ячейке Microsoft Excel А1 необходимо рассчитать сумму содержимого ячеек С1 и В1 для этого в ячейке А1 нужно указать:**

- a) С1+В1;
- b)  $CYMM(C1:B1);$
- c)  $=C1+B1$ ;
- d)  $=$   $CVMM(C1+B1);$
- e) ни одно из вышеперечисленного.

#### **27. В электронных таблицах выделена группа ячеек А1:СЗ. Сколько ячеек входит в эту группу?**

6;

- 12;
- 3;
- 9;
- 13.

# **28. В MS Excel ссылка D\$3:**

- a) не изменяется при автозаполнении;
- b) изменяется при автозаполнении в любом направлении;
- c) изменяется при автозаполнении вниз;
- d) изменяется при автозаполнении вправо;
- e) в таком виде ссылка не указывается.

#### **29. В ячейке Microsoft Excel D1 необходимо рассчитать сумму содержимого ячеек А1, В1 и С1 для этого в ячейке D1 нужно указать:**

- a)  $A1+B1$ ;
- b)  $=$   $CVMM(A1:C1);$
- c)  $A1+B1+C1$ :
- d)  $=$   $CYMM (C1+B1+A1);$
- e) и одно из вышеперечисленного.

#### **30. Электронные таблицы оперируют следующими объектами данных (несколько вариантов ответа):**

- a) поле;
- b) ячейка;
- c) тетрадь;
- d) <u>лист</u>;
- e) книга;

#### **31. Электронные таблицы позволяют выполнять следующие операции (несколько вариантов ответа):**

- a) вычислять значения арифметических выражений;
- b) вычислять значения условных выражений;
- c) осуществлять циклические вычисления;
- d) вычислять производные;

 $e)$ вычислять интегралы.

#### 32. В электронной таблице строки именуются так:

- A. B. C. ..Z. AA... a)
- $1, 2, 3, ...;$  $b)$
- $c)$ произвольно;
- $\mathbf{d}$ справа налево;
- снизу вверх.  $e)$

# 33. В электронной таблице знак "\$" перед номером строки в обозначении ячейки указывает на:

- денежный формат; a)
- $b)$ начало формулы;
- $c)$ абсолютную адресацию:
- $\mathbf{d}$ начало выделения блока ячеек;
- $e)$ пересчет номера строки, начиная с текущего.

# 34. Ссылка в электронной таблице - это:

- номер столбца и номер строки; a)
- совокупность математических операторов, чисел, функций;  $b)$
- область, определяемая пересечением столбца и строки ЭТ;  $\mathbf{c}$ )
- $d)$ способ указания адреса ячейки;
- изменяющийся при копировании и перемещении формулы адрес ячейки,  $\epsilon$ )

содержащей исходное данное (операнд).

#### 35. В ячейку F5 введена формула = SE3/A3. Содержимое ячейки F5 скопировали в H5. Какая формула будет в Н5?

- $= $E3/$C3;$ a)
- $b)$  $=\frac{$B3}{D3}$ ;
- $c)$  $=\frac{$E3/E3}{.}$
- $=\frac{8}{3}$ C3  $\mathbf{d}$

# 36. Что такое PowerPoint?

- прикладная программа Microsoft Office, предназначенная для создания презентаций a)
- $b)$ прикладная программа для обработки кодовых таблиц
- устройство компьютера, управляющее его ресурсами в процессе обработки данных в  $\mathbf{c}$ ) табличной форме
- $d)$ системная программа, управляющая ресурсами компьютера

# 37. Что такое презентация PowerPoint?

- демонстрационный набор слайдов, подготовленных на компьютере a)
- прикладная программа для обработки электронных таблиц  $b)$
- $c)$ устройство компьютера, управляющее демонстрацией слайдов
- $\mathbf{d}$ текстовой документ, содержащий набор рисунков, фотографий, диаграмм

# 38. PowerPoint нужен для создания ....

- таблиц с целью повышения эффективности вычисления формульных выражений a)
- $b)$ текстовых документов, содержащих графические объекты
- Internet-страниц с целью обеспечения широкого доступа к имеющейся информации  $c)$
- презентаций с целью повышения эффективности восприятия и запоминания  $d)$ информации

39. Составная часть презентации, содержащая различные объекты, называется...

- слайд a)
- $b)$ лист
- $c)$ калр
- $\mathbf{d}$ рисунок

#### 40. В каком разделе меню окна программы PowerPoint находится команда Создать (Новый) слайд?

- Показ слайлов a)
- $b)$ Вил
- $c)$ Файл
- $d)$ Вставка

#### 41. Конструктор и шаблоны в программе PowerPoint предназначены для...

- облегчения операций по оформлению слайдов a)
- $b)$ вставки электронных таблиц
- вставки графических изображений  $\mathbf{c}$ )
- создания нетипичных слайдов  $\mathbf{d}$

#### 42. Команды добавления диаграммы в презентацию программы PowerPoint - ...

- Правка Добавить диаграмму a)
- Файл Добавить диаграмму  $b)$
- Вставка Диаграмма  $c)$
- Формат Диаграмма  $d)$

#### 43. В каком разделе меню окна программы PowerPoint находится команда Настройка анимаиии?

- Показ слайдов a)
- $b)$ Формат
- $c)$ Файп
- Вставка  $\overline{d}$

#### 44. Какая команда контекстного меню программы PowerPoint превращает любой объект в управляющую кнопку?

- Настройка анимании a)
- $b)$ Настройка лействия
- Настройка презентации  $c)$
- $\mathbf{d}$ Настройка времени

# 45. Укажите расширение файла, содержащего обычную презентацию Microsoft PowerPoint.

- $a)$ .ppt
- $\mathbf{b}$ .gif
- $c)$ .jpg
- $\mathbf{d}$ .pps

#### 46. В процесс создания новой таблицы базы данных не входит ...

- указание типа данных каждого поля таблицы a)
- формирование запроса к таблице  $b)$
- залание ключевых полей  $c)$
- $\mathbf{d}$ присваивание имен всем полям таблицы

47. Молель базы данных, представляющая собой совокупность двумерных таблиц, где каждая таблица отражает объект реального мира, а каждая строка в таблице отражает параметры конкретного элемента объекта, называется ...

- $a)$ сетевой
- $b)$ реляционной
- шинной  $c)$
- $\mathbf{d}$ иерархической

#### 48. В СУБД MS Access не существуют такие типы полей, как ...

- a) ленежный
- $b)$ графический
- Дата/время  $c)$
- $\mathbf{d}$ валютный
- время  $e)$

#### 49. Языком запросов к реляционным базам данных является...

- a) **OLE**
- **BIOS**  $b)$
- **SOL**  $c)$
- **FORTRAN**  $\mathbf{d}$

#### 50. Структура таблицы реляционной базы данных (БД) изменится, если ...

- a) изменить имя записи
- $b)$ добавить одну или нескольких записей
- удалить все записи  $\mathbf{c}$ )
- $\mathbf{d}$ добавить или удалить поле

#### 51. Вводить, просматривать и редактировать данные в СУБД MS Access можно в режиме

- $a)$ конструктора таблиц
- $\mathbf{b}$ формы
- таблицы  $\mathbf{c}$ )
- $\mathbf{d}$ мастера таблиц

#### 52. Первичным ключом называется ...

- строка заголовков таблицы a)
- $b)$ атрибут отношения, однозначно идентифицирующий запись
- $c)$ столбец Фамилия
- первый столбец таблицы  $d)$

#### 53. Структура таблицы реляционной базы данных полностью определяется

- перечнем названий записей a)
- $\mathbf{b}$ перечнем названий полей с указанием их типов и других дополнительных свойств данных, содержащихся в них
- числом записей в базе данных  $\mathbf{c}$ )
- заланием ключевых полей  $\mathbf{d}$

# 54. Сетевая база данных представляет собой такую организацию данных, при которой

- связи между данными описываются в виде двумерной таблицы a)
- связи между данными распределяются по уровням, причем элементы нижнего уровня  $b)$ входят в состав элементов более высокого уровня
- связи между данными носят произвольный характер  $\mathbf{c}$ )

d) связи между данными описываются в виде совокупности нескольких двумерных таблиц

#### 55. База данных - это:

специальным образом организованная и хранящаяся на внешнем носителе a) совокупность взаимосвязанных данных о некотором объекте;

- $b)$ совокупность программ для хранения и обработки больших массивов информации;
- интерфейс, поддерживающий наполнение и манипулирование данными;  $c)$
- $d)$ определенная совокупность информации.

#### 56. Примером иерархической базы данных является:

- страница классного журнала; a)
- $b)$ каталог файлов, хранимых на диске;
- расписание поездов;  $c)$
- $\mathbf{d}$ электронная таблица.

#### 57. Информационной моделью, которая имеет сетевую структуру, является:

- файловая система компьютера; a)
- $b)$ таблица Менлелеева:
- $\mathbf{c}$ ) модель компьютерной сети Интернет;
- $\mathbf{d}$ генеалогическое дерево семьи.

#### 58. Примером фактографической базы данных является:

- БД, содержащая сведения о кадровом составе учреждения; a)
- БД, содержащая законодательные акты;  $b)$
- $c)$ БД, содержащая приказы по учреждению;
- БД, содержащая нормативные финансовые документы  $\mathbf{d}$

#### 58. Содержит ли какую-либо информацию таблица, в которой нет полей?

- содержит информацию о структуре базы данных; a)
- не содержит никакой информации;  $\mathbf{b}$
- $c)$ таблица без полей существовать не может;
- содержит информацию о будущих записях.  $d)$

#### 59. Таблицы базы данных предназначены ....

- лля хранения ланных базы a)
- для отбора и обработки данных базы  $b)$
- $c)$ для ввода данных базы и их просмотра
- $\mathbf{d}$ для автоматического выполнения группы команд
- для выполнения сложных программных действий  $e)$

#### 60. Запросы предназначены .....

- для хранения данных базы; a)
- для отбора и обработки данных базы;  $b)$
- $\mathbf{c})$ для ввода данных базы и их просмотра;
- для автоматического выполнения группы команд  $\mathbf{d}$
- для вывода обработанных данных базы на принтер  $e)$

#### 61. Содержит ли какую-либо информацию таблица, в которой нет ни одной записи?

- пустая таблица не содержит никакой информации  $a)$
- $b)$ пустая таблица содержит информацию о структуре БД
- пустая таблица содержит информацию о будущих записях  $\mathbf{c}$ )

d) таблица без записей существовать не может

#### **62. В чем состоит особенность поля типа "Счетчик"?**

- a) служит для ввода числовых данных
- b) служит для ввода действительных чисел

c) данные хранятся не в поле, а в другом месте, а в поле хранится только указатель на то, где расположен текст

- 
- d) имеет ограниченный размер
- e) имеет свойство автоматического наращивания

# **63. Не существует по способу организации данных ....**

- a) сетевой
- b) клиентской
- c) древовидной
- d) табличной

#### **64. Укажите правильное утверждение ...**

- a) MSAccess сетевая СУБД
- b) MSAccess реляционная СУБД
- c) MSAccess мультимедийная СУБД
- d) MSAccess графическая СУБД

#### **65. В реляционной базе данных поле Год создания имеет тип ...**

- a) текстовый
- b) числовой
- c) дата/время
- d) счётчик

**66. В таблицу базы данных, содержащей четыре столбца «Фамилия», «Адрес», «Специальность», «Группа» вписано 120 человек. Сколько полей в таблице?**

- a) 4
- $h)$  120
- c) 121
- d) 116
- e) 124

**67. В таблицу базы данных, содержащей четыре столбца «Фамилия», «Адрес», «Специальность», «Группа» вписано 120 человек. Сколько записей в таблице?**

- a) 4
- b) 120
- c) 124
- d) 116
- e) 121

**68. Структура данных, для которой характерна подчиненность объектов нижнего уровня объектам верхнего уровня, называется ....**

- a) табличной
- b) реляционной
- c) иерархической
- d) электронной

# **69. Структура файла реляционной базы данным (БД) меняется ...**

- a) при изменении любой записи
- $b)$ при уничтожении всех записей
- при удалении любого поля  $\mathbf{c}$ )
- при добавлении одной или нескольких записей  $\mathbf{d}$
- при удалении диапазона записей  $e)$

# 70. В базе данных «Тестирование» известны баллы по каждому предметы: для подсчета общего количества баллов каждого студента необходимо создать запрос ...

- a) с вычисляемым полем
- $b)$ с параметром
- $c)$ с критерием поиска
- на обновление  $d)$

#### 71. Для эффективной работы с базой данных система управления базами данных (СУБД) должна обеспечивать данных.

- непротиворечивость  $a)$
- $b)$ достоверность
- объективность  $\mathbf{c}$ )
- $\mathbf{d}$ кодирование

#### 72. Понятия «отношение», «кортеж», «атрибут» относятся к основным понятиям модели данных.

- a) сетевой
- иерархической  $b)$
- файловой  $\mathbf{c}$ )
- $d)$ реляционной

#### 73. Для создания формы в СУБД MS Access можно использовать инструмент...

- Построитель форм a)
- $b)$ Мастер форм
- Разделенная форма  $c)$
- $\mathbf{d}$ Конструктор форм
- Создатель форм  $e)$

#### 74. Под понятием «безопасность баз данных» подразумевается ...

- немелленная и автоматическая печать измененных ланных a)
- немедленное и автоматическое архивирование измененных данных  $b)$
- $c)$ немедленный и автоматический запуск антивирусных программ
- $d)$ немедленное и автоматическое сохранение измененных данных

#### 75. Укажите несколько функций управления предприятием, которые поддерживают современные информационные системы

- планирование; a)
- $b)$ премирование;
- $\mathbf{c})$ учет;
- $\mathbf{d}$ анализ;
- $e)$ распределение;
- $\hat{D}$ регулирование.

#### 76. Системный анализ предполагает:

- описание объекта с помощью математической модели; a)
- описание объекта с помощью информационной модели;  $b)$

#### c) рассмотрение объекта как целого, состоящего из частей и выделенного из окружающей среды;

d) описание объекта с помощью имитационной модели.

#### **77. Открытая информационная система это**

- a) система, включающая в себя большое количество программных продуктов;
- b) система, включающая в себя различные информационные сети;
- c) система, созданная на основе международных стандартов;
- d) система, ориентированная на оперативную обработку данных;
- e) система, предназначенная для выдачи аналитических отчетов.

#### **78. Что регламентируют стандарты международного уровня в информационных системах (несколько вариантов ответов)**

- b) взаимодействие информационных систем различного класса и уровня;
- c) количество технических средств в информационной системе;
- d) взаимодействие прикладных программ внутри информационной системы;

e) количество персонала, обеспечивающего информационную поддержку системе управления.

#### **79. Реинжиниринг бизнеса это**

- a) радикальный пересмотр методов учета;
- b) радикальный пересмотр методов планирования;
- c) радикальный пересмотр методов анализа и регулирования;
- d) радикальное перепроектирование информационной сети;
- e) радикальное перепроектирование существующих бизнес-процессов.

#### **80. Укажите правильное определение ERP-системы**

a) информационная система, обеспечивающая управление взаимоотношения с клиентами;

b) информационная система, обеспечивающая планирование потребности в производственных мощностях;

c) интегрированная система, обеспечивающая планирование и управление всеми ресурсами предприятия, его снабжением, сбытом, кадрами и заработной платой, производством, научно-исследовательскими и конструкторскими работами;

d) информационная система, обеспечивающая управление поставками.

#### **81. Виртуальное предприятие — это**

- a) иерархическое объединение различных предприятий;
- b) корпоративное объединение различных предприятий;
- c) сетевое объединение на основе электронных средств связи нескольких традиционных
- предприятий, специализирующихся в различных областях деятельности;
- d) не существующее предприятие;
- e) машиностроительное предприятие.

# **82. Информационный процесс – это ...**

- a) хранение информации;
- b) обработка информации;
- c) передача информации;
- d) действия, выполняемые с информацией;
- e) передача информации источником.

**83. Для чего предназначены информационные системы автоматизированного** 

#### **проектирования?**

a) для автоматизации функций управленческого персонала;

b) для автоматизации любых функций компании и охватывают весь цикл работ от проектирования до сбыта продукции;

c) для автоматизации функций производственного персонала;

d) для автоматизации работы при создании новой техники или технологии.

#### **84. Что делают интеллектуальные системы?**

a) вырабатывают информацию, на основании которой человек принимает решение;

b) производят ввод, систематизацию, хранение, выдачу информации без преобразования данных;

c) выполняют инженерные расчеты, создают графическую документацию;

d) вырабатывают информацию, которая принимается человеком к сведению и не превращается немедленно в серию конкретных действий**.**

#### **85. Что делают информационно-поисковые системы?**

a) вырабатывают информацию, на основании которой человек принимает решение;

b) выполняют инженерные расчеты, создают графическую документацию;

c) производят ввод, систематизацию, хранение, выдачу информации без преобразования данных;

d) вырабатывают информацию, которая принимается человеком к сведению и не превращается немедленно в серию конкретных действий.

# **86. Для чего предназначены информационные системы организационного управления?**

a) для автоматизации функций управленческого персонала;

b) для автоматизации любых функций компании и охватывают весь цикл работ от проектирования до сбыта продукции;

c) для автоматизации функций производственного персонала;

d) для автоматизации работы при создании новой техники или технологии.

# **87. Что делают управляющие системы?**

a) вырабатывают информацию, которая принимается человеком к сведению и не превращается немедленно в серию конкретных действий;

b) выполняют инженерные расчеты, создают графическую документацию;

c) вырабатывают информацию, на основании которой человек принимает решение;

d) производят ввод, систематизацию, хранение, выдачу информации без преобразования данных.

#### **88. Услуга по предоставлению ресурсов для размещения информации на сервере, постоянно находящемся в сети?**

a) Хостинг;

- b) Копирайтинг;
- c) Троллинг;
- d) Холдинг.

#### **89. Систему обмена информацией по заданной теме между абонентами компьютерной сети называют:**

- a) электронной почтой
- b) телеконференцией
- c) интернет телефонией
- d) поисковой системой

# 90. Программа просмотра гипертекстовых страниц WWW:

- браузер a)
- $b)$ протокол
- $c)$ ceppep
- HTML  $\mathbf{d}$

#### 91. Провайдер — это:

- $a)$ компьютер, предоставляющий услуги связи по сети
- $\mathbf{b}$ программа подключения к сети
- фирма, предоставляющая сетевые услуги  $\mathbf{c}$
- $\mathbf{d}$ специалист по компьютерным сетям

#### 92. Каждая поисковая система содержит несколько модулей:

- поисковый сервер  $a)$
- $b)$ информационный сервер
- $c)$ администратора
- $\mathbf{d}$ базу данных
- рабочую станцию  $e)$

#### 93. Компьютер, подключенный к Internet, обязательно имеет:

- $a)$ **IP-адрес**
- web-сервер  $b)$
- домашнюю web-страницу  $c)$
- $d)$ доменное имя

#### 94. К основным функциям системы безопасности можно отнести:

- $a)$ установление регламента, аудит системы, выявление рисков;
- установка новых офисных приложений, смена хостинг-компании;  $b)$
- внедрение аутентификации, проверки контактных данных пользователей.  $\mathbf{c}$ )

# 95. Основные объекты информационной безопасности (несколько вариантов ответов):

- компьютерные сети, базы данных; a)
- информационные системы, психологическое состояние пользователей;  $b)$
- бизнес-ориентированные, коммерческие системы.  $\mathbf{c}$ )

#### 96. Принципом политики информационной безопасности является принцип:

- усиления защищенности самого незащищенного звена сети (системы); a)
- $b)$ перехода в безопасное состояние работы сети, системы;
- полного доступа пользователей ко всем ресурсам сети, системы.  $\mathbf{c}$ )

#### 97. Наиболее распространены угрозы информационной безопасности корпоративной системы:

- $a)$ покупка нелицензионного программного обеспечения;
- $b)$ ошибки эксплуатации и неумышленного изменения режима работы системы;
- $\mathbf{c})$ сознательного внедрения сетевых вирусов.

# 98. Наиболее важным при реализации защитных мер политики безопасности является:

- a) аудит, анализ затрат на проведение защитных мер;
- аудит, анализ безопасности;  $b)$

аудит, анализ уязвимостей, риск-ситуаций

#### 99. К основным типам средств воздействия на компьютерную сеть относится:

- $a)$ компьютерный сбой;
- логические бомбы;  $b)$
- аварийное отключение питания.  $\mathbf{c}$ )

#### 100. Принципом политики информационной безопасности является принцип:

- разделения доступа (обязанностей, привилегий) клиентам сети (системы); a)
- $b)$ одноуровневой защиты сети, системы;
- совместимых, однотипных программно-технических средств сети, системы.  $\mathbf{c}$ )

#### 101. Что означает аббревиатура WWW на английском языке?

- Wide Word Web:  $a)$
- $b)$ World Wide Web;
- Web World Wide;  $c)$
- $\mathbf{d}$ Web Wide World.

#### Типовые задания к лабораторным работам

7. Создать файл, содержащий информацию о выбранной вами специальности. Параметры документа взять по номеру своего варианта из табл.1. Текст отформатировать *По ширине*. Объем локумента ~ 0.5 листа формата A4.

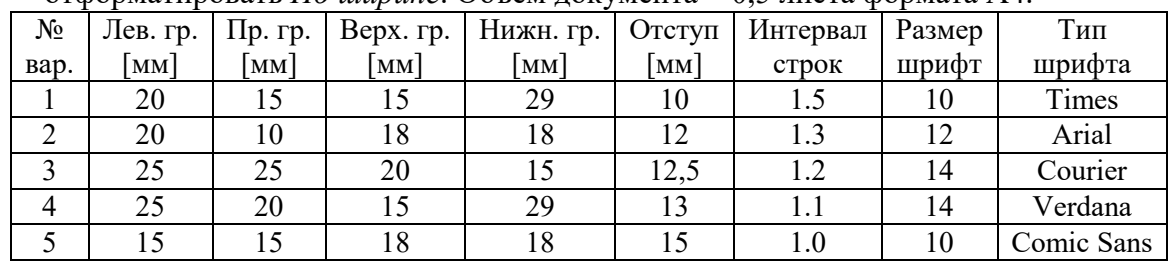

8. Создать файл, содержащий таблицу. Параметры таблицы взять по номеру своего варианта из приведенной ниже таблицы.

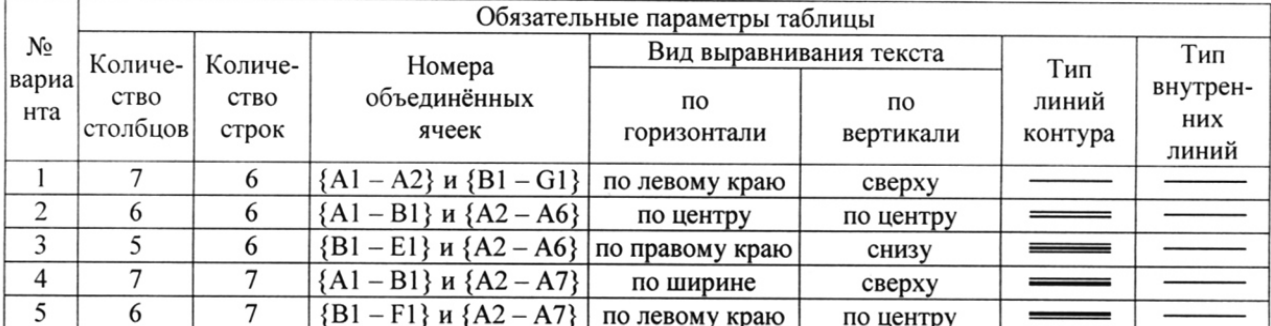

9. С помощью программы Excel вычислить для функцию с параметром из приведенной ниже таблины.

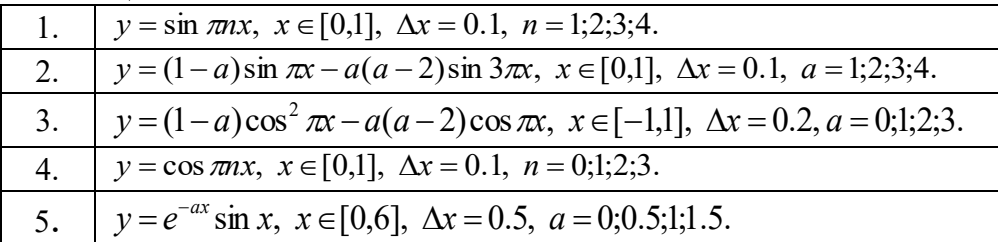

10. Построить график функции с соответствующей разметкой осей.

11. Определить корни функции на заданном интервале.

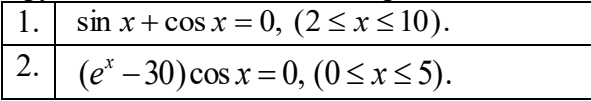

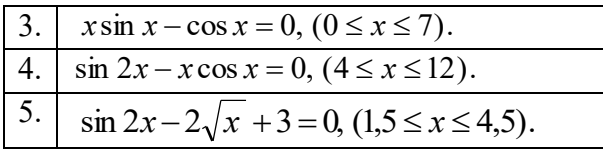

12. Сформировать приглашение на конференцию, как документ слияния. Базу адресов и персональных данных сформировать в программе Excel.

#### Типовые вопросы к контрольным работам

- 27. Запишите наибольшее двузначное число в шестнадцатеричной системе счисления и определите его десятичный эквивалент.
- 28. Упорядочите следующие числа по убыванию:  $45_{10}$ ,  $52_{16}$ ,  $110001_2$ ,  $125_8$ .
- 29. Переведите число 111000011<sub>2</sub> в восьмеричную и шестнадцатеричную системы счисления.
- 30. Переведите число В316 в восьмеричную систему счисления.
- 31. Сколько существует натуральных чисел х, для которых выполнено неравенство  $11011011_2 \leq x \leq DF_{16}$ ?
- 32. Вычислить сумму чисел  $1F_{16}$  и 47<sub>8</sub>, представив результат в десятичной системе счисления.
- 33. Каждый символ алфавита записывается с помощью 5 цифр двоичного кода. Сколько символов в этом алфавите?
- 34. Перевести десятичное число 13 в двоичную систему счисления, а десятичное число 155 в восьмеричную систему
- 35. Правильно запишите выражение 4×4=20.
- 36. Пользователь работал с папкой С: Физика Задачи Кинематика. Сначала он поднялся на один уровень вверх, затем ещё раз поднялся на один уровень вверх и после этого спустился в папку Экзамен, в котором находится файл Информатика. doc. Каков путь к этому файлу?
- 37. Определите, какое из указанных имен файлов не удовлетворяет маске: ?ell\*.??
	- e. yell.ow
	- f. fellow.ra
	- g. tell me.tu
	- h. bell.lab
- 38. Как макровирусы заражают документы. Средства защиты.
- 39. Как работает антивирусный сканер.
- 40. Транспортные протоколы Интернет.
- 41. Что такое DNS-сервер и как он работает.
- 42. Типы принтеров и особенности их работы.
- 43. Задать в документе следующие параметры полей страницы:
	- $-$  верхнее  $-1$  см;
	- нижнее  $-1,8$  см;
	- $-$  левое  $-1$  см;
	- правое  $-2$  см;
	- ориентация книжная;
	- размер страницы  $A5$ .
- 44. Установить режим переносов в тексте документа.
- 45. Включить режим отображения скрытых символов форматирования.
- 46. Ввести в документ первые четыре абзаца из текста внешнего файла.
- 47. Для первого абзаца текста установить:
	- интервал шрифта разреженный на 6 пунктов;
- смещение вниз на 3 пункта;
- выравнивание по левой границе;
- цвет букв красный.

48. Для второго абзаца текста установить:

- интервал перед абзацем 6 пунктов;
- интервал после абзаца 6 пунктов;
- цвет фона желтый.
- 49. В третьем абзаце полученного текста установить:
	- шрифт *Candara*;
	- размер букв 15;
	- тип их начертания полужирный курсив;
	- цвет фона абзаца светло-зеленый;
	- цвет букв желтый.

50. Для *х* = 3 и *y* = 4 вычислите:

a) 
$$
\frac{1+x^2}{3y}
$$
 (or~~ber~~  $\rightarrow$  0,8333)

6) 
$$
-2y^2 + \frac{x^3}{4x+5}
$$
 (or~~ber~~  $\rightarrow$  -30,4118)

B) 
$$
\frac{x + \frac{2 + y}{x^2}}{y + \frac{1}{x^2 + 10}}
$$
 (or  $BC + 0.90476$ )

- 51. Вычислите значения квадратов и кубов первых 10 чисел.
- 52. Числа Фибоначчи определяются рекуррентной формулой:  $F_1 = 0, F_2 = 1, F_i = F_{i-1} + F_{i-2}$

Вычислите первые 10 чисел Фибоначчи.

Создать таблицу успеваемости студентов своей группы по результатам сессии.

Отформатировать ячейки таблицы так, чтобы содержимое было выровнено по центру, как по горизонтали, так и по вертикали, а числа имели формат двух видов - личные оценки с 0 знаков после запятой, а средние - два знака после запятой. К ячейкам с личными оценками применить условное форматирование:  $0 \le X \le 60$  – серая заливка,  $60 \le X \le 74$  – желтая заливка, 74≤Х<83 – зеленая заливка, остальные – красная заливка.

#### **Примерный перечень вопросов к промежуточной аттестации:**

12. Запишите наибольшее двузначное число в восьмеричной системе счисления и определите его десятичный эквивалент.

13. Упорядочите следующие числа по убыванию:  $43_{10}$ ,  $50_{16}$ ,  $110011_2$ ,  $127_8$ .

14. Переведите число 1110001112 в восьмеричную и шестнадцатеричную системы счисления.

15. Переведите число В616 в восьмеричную систему счисления.

16. Сколько существует натуральных чисел *x*, для которых выполнено неравенство

 $11011100<sub>2</sub> < x < DF<sub>16</sub>$ ?

17. Вычислить  $2F_{16} + 53$ <sub>8</sub>, представив результат в десятичной системе счисления.

18. Каждый символ алфавита записывается с помощью 4 цифр двоичного кода. Сколько символов в этом алфавите?

19. Декодируйте следующий текст, заданный шестнадцатеричным кодом:

D2 EE F0 ED E0 E4 EE,

используя таблицу 8-битной кодировки Windows-1251 символов

20. Цветное (с палитрой из 256 цветов) растровое графическое изображение имеет размер 10×10 точек. Какой объем памяти в битах займет это изображение?

- 21. Правильно запишите выражение 4×4=20.
- 22. Сколько нулей в двоичной записи шестнадцатеричного числа DAF6.
- 38. Что такое полное имя файла?
- 39. Основные правила именования файлов?
- 40. Определите, какое из указанных имен файлов не удовлетворяет маске: ?sys??.\* ssyste.m ; asys23.exe; system.dll; ssyszx.prob

41. В некотором каталоге хранился файл Задача.doc. После того, как в этом каталоге создали два вложенных подкаталога и переместили во внутренний из созданных подкаталогов этот файл. Полное имя файла стало С: \папки\математика\задачи\ Задача.doc. Какое было его полное имя до перемещения?

- 42. Перечислите возможные расширения текстовых файлов
- 43. Задание параметров абзаца.<br>44 Установка параметров стран
- 44. Установка параметров страницы.
- 45. Выбор шрифта.
- 46. Способы выделения абзаца.
- 47. Выделение большого фрагмента текста.
- 48. Способы копирования фрагмента текста.
- 49. Способы перемещения фрагмента текста
- 50. Расстановка номеров страниц.
- 51. Использование колонтитулов.
- 52. Проверка орфографии.
- 53. Работа с графической информацией.
- 54. Использование функций.<br>55. Структура рабочей книги
- Структура рабочей книги.
- 56. Варианты автозаполнения ячеек.
- 57. Правила записи формул.
- 58. Абсолютная и относительная адресация.
- 59. Сортировка информации.
- 60. Варианты фильтрации информации.
- 61. Построение сводных таблиц.
- 62. Решение задач с использованием надстройки «Поиск решения».
- 63. Решение задач с использованием надстройки «Подбор параметра».

#### **5. Методические материалы, определяющие процедуры оценивания индикаторов достижения компетенций**

Специфика формирования компетенций и их измерение определяется структурированием информации о состоянии уровня подготовки обучающихся.

Алгоритмы отбора и конструирования заданий для оценки достижений в предметной области, техника конструирования заданий, способы организации и проведения стандартизированный оценочных процедур, методика шкалирования и методы обработки и интерпретации результатов оценивания позволяют обучающимся освоить компетентностноориентированные программы дисциплин.

Формирование компетенций осуществляется в ходе всех видов занятий, практики, а контроль их сформированности на этапе текущей, промежуточной и итоговой аттестации.

Оценивание знаний, умений и навыков по учебной дисциплине осуществляется посредством использования следующих видов оценочных средств:

- опросы: устный, письменный;

- задания для практических занятий;

- ситуационные задания;
- -контрольные работы;
- коллоквиумы;
- -написание реферата;
- -написание эссе;
- решение тестовых заданий;
- экзамен.

#### **Опросы по вынесенным на обсуждение темам**

Устные опросы проводятся во время практических занятий и возможны при проведении аттестации в качестве дополнительного испытания при недостаточности результатов тестирования и решения заданий. Вопросы опроса не должны выходить за рамки объявленной для данного занятия темы. Устные опросы необходимо строить так, чтобы вовлечь в тему обсуждения максимальное количество обучающихся в группе, проводить параллели с уже пройденным учебным материалом данной дисциплины и смежными курсами, находить удачные примеры из современной действительности, что увеличивает эффективность усвоения материала на ассоциациях.

Основные вопросы для устного опроса доводятся до сведения студентов на предыдущем практическом занятии.

Письменные опросы позволяют проверить уровень подготовки к практическому занятию всех обучающихся в группе, при этом оставляя достаточно учебного времени для иных форм педагогической деятельности в рамках данного занятия. Письменный опрос проводится без предупреждения, что стимулирует обучающихся к систематической подготовке к занятиям. Вопросы для опроса готовятся заранее, формулируются узко, дабы обучающийся имел объективную возможность полноценно его осветить за отведенное время.

Письменные опросы целесообразно применять в целях проверки усвояемости значительного объема учебного материала, например, во время проведения аттестации, когда необходимо проверить знания обучающихся по всему курсу.

При оценке опросов анализу подлежит точность формулировок, связность изложения материала, обоснованность суждений.

#### **Решение заданий (кейс-методы)**

Решение кейс-методов осуществляется с целью проверки уровня навыков (владений) обучающегося по применению содержания основных понятий и терминов дисциплины вообще и каждой её темы в частности.

Обучающемуся объявляется условие задания, решение которого он излагает либо устно, либо письменно.

Эффективным интерактивным способом решения задания является сопоставления результатов разрешения одного задания двумя и более малыми группами обучающихся.

Задачи, требующие изучения значительного объема, необходимо относить на самостоятельную работу студентов, с непременным разбором результатов во время практических занятий. В данном случае решение ситуационных задач с глубоким обоснованием должно представляться на проверку в письменном виде.

При оценке решения заданий анализируется понимание обучающимся конкретной ситуации, правильность её понимания в соответствии с изучаемым материалом, способность обоснования выбранной точки зрения, глубина проработки рассматриваемого вопроса, умением выявить основные положения затронутого вопроса.

#### **Решение заданий в тестовой форме**

Проводится тестирование в течение изучения дисциплины

Не менее чем за 1 неделю до тестирования, преподаватель должен определить обучающимся исходные данные для подготовки к тестированию: назвать разделы (темы, вопросы), по которым будут задания в тестовой форме, теоретические источники (с точным указанием разделов, тем, статей) для подготовки.

При прохождении тестирования пользоваться конспектами лекций, учебниками, и иными материалами не разрешено.